## **МИНИСТЕРСТВО ОБРАЗОВАНИЯ И НАУКИ РФ**

#### **Федеральное государственное бюджетное образовательное учреждение высшего образования**

«ТОМСКИЙ ГОСУДАРСТВЕННЫЙ УНИВЕРСИТЕТ СИСТЕМ

УПРАВЛЕНИЯ И РАДИОЭЛЕКТРОНИКИ»

(ТУСУР)

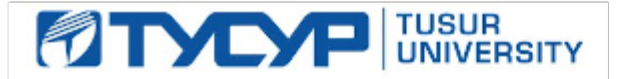

# УТВЕРЖДАЮ

Проректор по учебной работе

Документ подписан электронной подписью Сертификат: 1сбсfa0a-52aб-4f49-aef0-5584d3fd4820<br>Владелец: Троян Павел Ефимович Действителен: с 19.01.2016 по 16.09.2019

## РАБОЧАЯ ПРОГРАММА УЧЕБНОЙ ДИСЦИПЛИНЫ

## **Информатика и информационные технологии**

Уровень образования: **высшее образование - специалитет** Направление подготовки (специальность): **25.05.03 Техническая эксплуатация транспортного радиооборудования**  Направленность (профиль): **Техническая эксплуатация радиоэлектронного оборудования воздушных судов и аэропортов** Форма обучения: **очная** Факультет: **РКФ, Радиоконструкторский факультет** Кафедра: **КИПР, Кафедра конструирования и производства радиоаппаратуры** Курс: **1, 2** Семестр: **1, 2, 3** Учебный план набора 2011 года и последующих лет

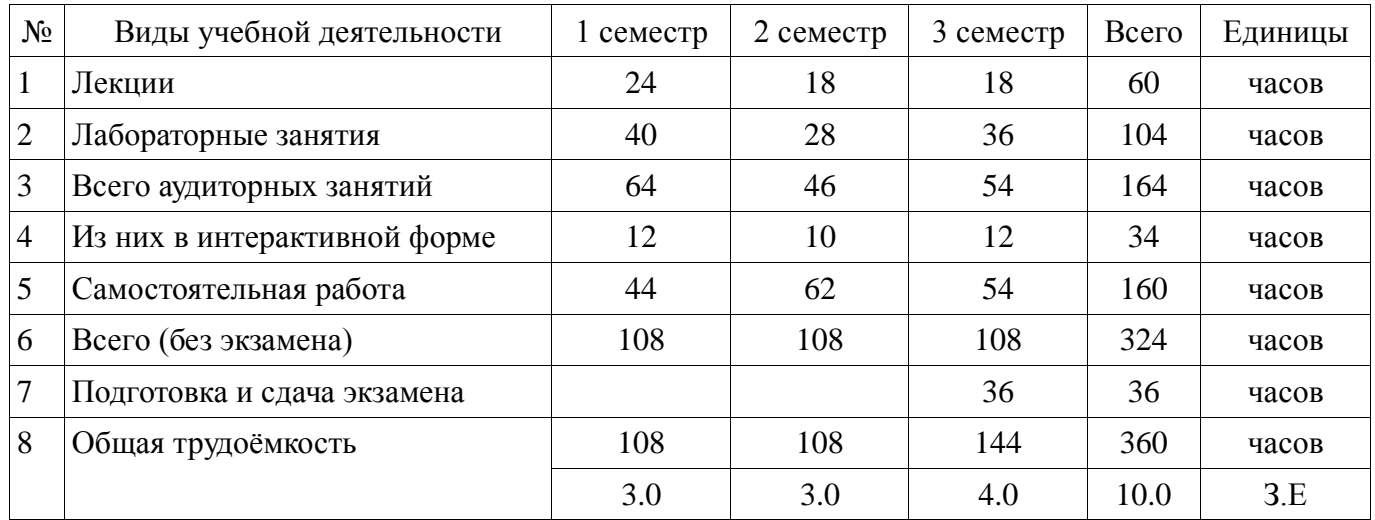

## Распределение рабочего времени

Зачёт: 1, 2 семестр Экзамен: 3 семестр Рассмотрена и одобрена на заседании кафедры протокол  $N_2$  1/2017 от «19» 1 2017 г.

## ЛИСТ СОГЛАСОВАНИЙ

Рабочая программа составлена с учётом требований Федерального Государственного образовательного стандарта высшего образования (ФГОС ВО) по направлению подготовки (специальности) 25.05.03 Техническая эксплуатация транспортного радиооборудования , утверждённого 2016-09-12 года, рассмотрена и утверждена на заседании кафедры «\_\_\_»  $20$  года, протокол  $\mathcal{N}_2$ 

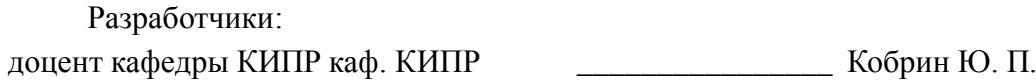

Заведующий обеспечивающей каф. КИПР \_\_\_\_\_\_\_\_\_\_\_\_\_\_\_\_ Карабан В. М.

Рабочая программа согласована с факультетом, профилирующей и выпускающей кафедрами направления подготовки (специальности).

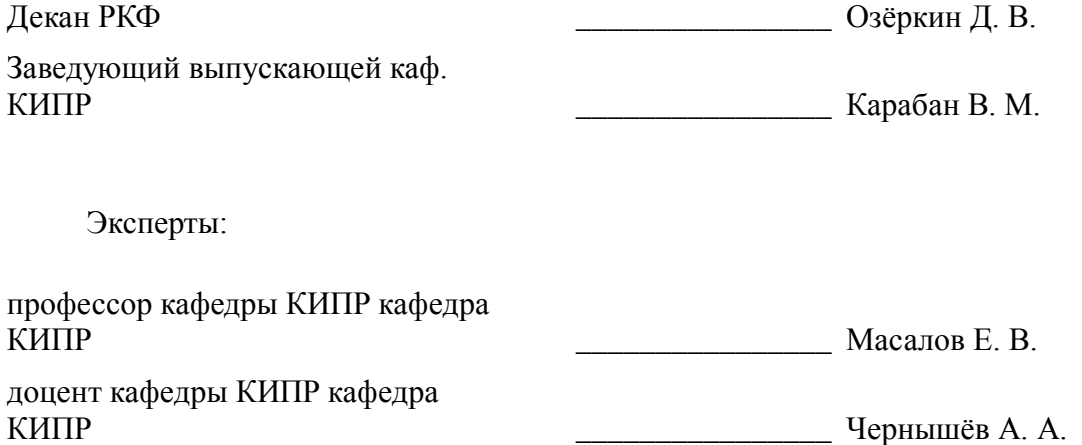

### **1. Цели и задачи дисциплины**

#### **1.1. Цели дисциплины**

«Информатика и информационные технологии» - это наука о закономерностях протекания информационных процессов в системах различной природы, о методах, средствах и технологиях автоматизации информационных процессов.

Цели дисциплины:

- обеспечение необходимого уровня компетенций студентов по специальности 25.05.03 (162107.65) - «Техническая эксплуатация транспортного оборудования» в области современных информационных технологий;
- воспитание у студентов информационной культуры и развитие их интеллектуальных способностей;
- обучение студентов принципам построения информационных и математических моделей объектов, процессов и явлений в области технической эксплуатации транспортного оборудования;
- формирование навыков работы на персональных компьютерах (ПК) в современных операционных системах для решения различных профессиональных задач;
- обеспечение необходимого уровня знаний технических и программных средств ПК, необходимых в осуществлении профессиональной деятельности;
- формирование современного научного мировоззрения.

## **1.2. Задачи дисциплины**

 овладение компьютерными методами сбора, хранения и обработки (редактирования) информации;

- освоение принципов организации, записи, хранения и чтения информации в ПК;
- изучение технических и программных средств компьютерной техники;
- овладение технологией работы на ПК в операционных системе WINDOWS;
- освоение принципов работы в локальных и глобальных компьютерных сетях;
- освоение базовых методов редактирования текстовой и графической информации;

 получение практических навыков программирования на языке программирования высокого уровня и освоение технологии программирования в соответствующей диалоговой среде;

освоение методов тестирования и отладки разрабатываемых приложений;

 знакомство с математическими пакетами прикладных программ MathCAD и MicroCAP, получение практических навыков решения различных профессиональных вычислительных задач в их среде;

 знакомство с моделями функциональных и вычислительных задач, наиболее часто встречающихся в инженерной практике;

освоение основных методов численных вычислений и обработки информации;

изучение основ и методов защиты информации.

## **2. Место дисциплины в структуре ОПОП**

Дисциплина «Информатика и информационные технологии» (Б1.Б.12) относится к блоку 1 (базовая часть).

Предшествующими дисциплинами, формирующими начальные знания, являются следующие дисциплины: Инженерная и компьютерная графика.

Последующими дисциплинами являются: Автоматизированные системы управления воздушным движением, Антенны и устройства сверхвысокой частоты, Защита выпускной квалификационной работы, включая подготовку к процедуре защиты и процедуру защиты, Информационные технологии управления, Компьютерные сети и интернет-технологии, Моделирование и эксперимент в создании электронных средств (ГПО3), Моделирование систем и процессов, Организация воздушного движения, Практика по получению первичных профессиональных умений и навыков, в том числе первичных умений и навыков научноисследовательской деятельности, Проблемно-ориентированные пакеты прикладных программ в радиотехнике, Программируемые микроэлектронные устройства, Радиотехнические цепи и сигналы, Схемотехника, Устройства отображения информации, Экономика предприятий,

Электротехника и электроника-1, Электротехника и электроника-2, Энергосиловое оборудование воздушных судов и аэропортов.

## 3. Требования к результатам освоения дисциплины

Процесс изучения дисциплины направлен на формирование следующих компетенций:

ОПК-5 способностью использовать основные методы, способы и средства получения,  $\sim$ хранения, переработки информации, работать с компьютером как средством управления информацией;

В результате изучения дисциплины студент должен:

знать структуру персонального компьютера; принципы действия периферийных  $\equiv$ основы алгоритмизации инженерных задач; основы программирования устройств; на алгоритмическом языке высокого уровня; основные положения теории информации; основы применения вычислительной техники при разработке и эксплуатации радиоэлектронных систем.

уметь работать на персональном компьютере, используя системные и прикладные программные средства. составлять алгоритмы решаемых прикладных задач и осуществлять их реализацию на персональном компьютере, применять вычислительную технику при оформлении отчётной документации, эксплуатации радиоэлектронных устройств и систем.

владеть Навыками работы в среде операционной системы Windows и Microsoft Office. Основами разработки, отладки и тестирования программ для решения практических задач на языке программирования высокого уровня, основными приёмами обработки экспериментальных данных; методами моделирования или исследования радиоэлектронных узлов и систем для решения прикладных задач. приёмами антивирусной защиты.

## 4. Объем дисциплины и виды учебной работы

Общая трудоёмкость дисциплины составляет 10.0 зачётных единицы и представлена в таблине 4.1.

Таблица 4.1 – Трудоёмкость дисциплины

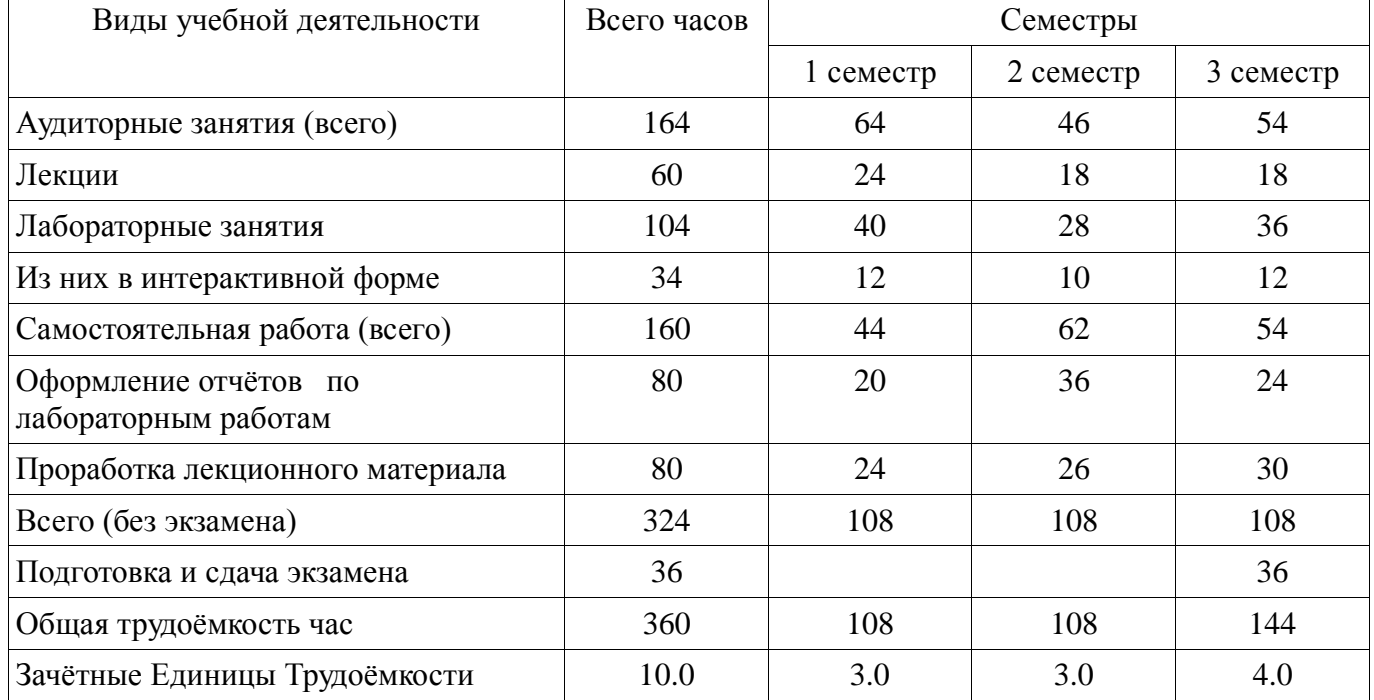

# **5. Содержание дисциплины**

# **5.1. Разделы дисциплины и виды занятий**

Разделы дисциплины и виды занятий приведены в таблице 5.1.

Таблица 5.1 – Разделы дисциплины и виды занятий

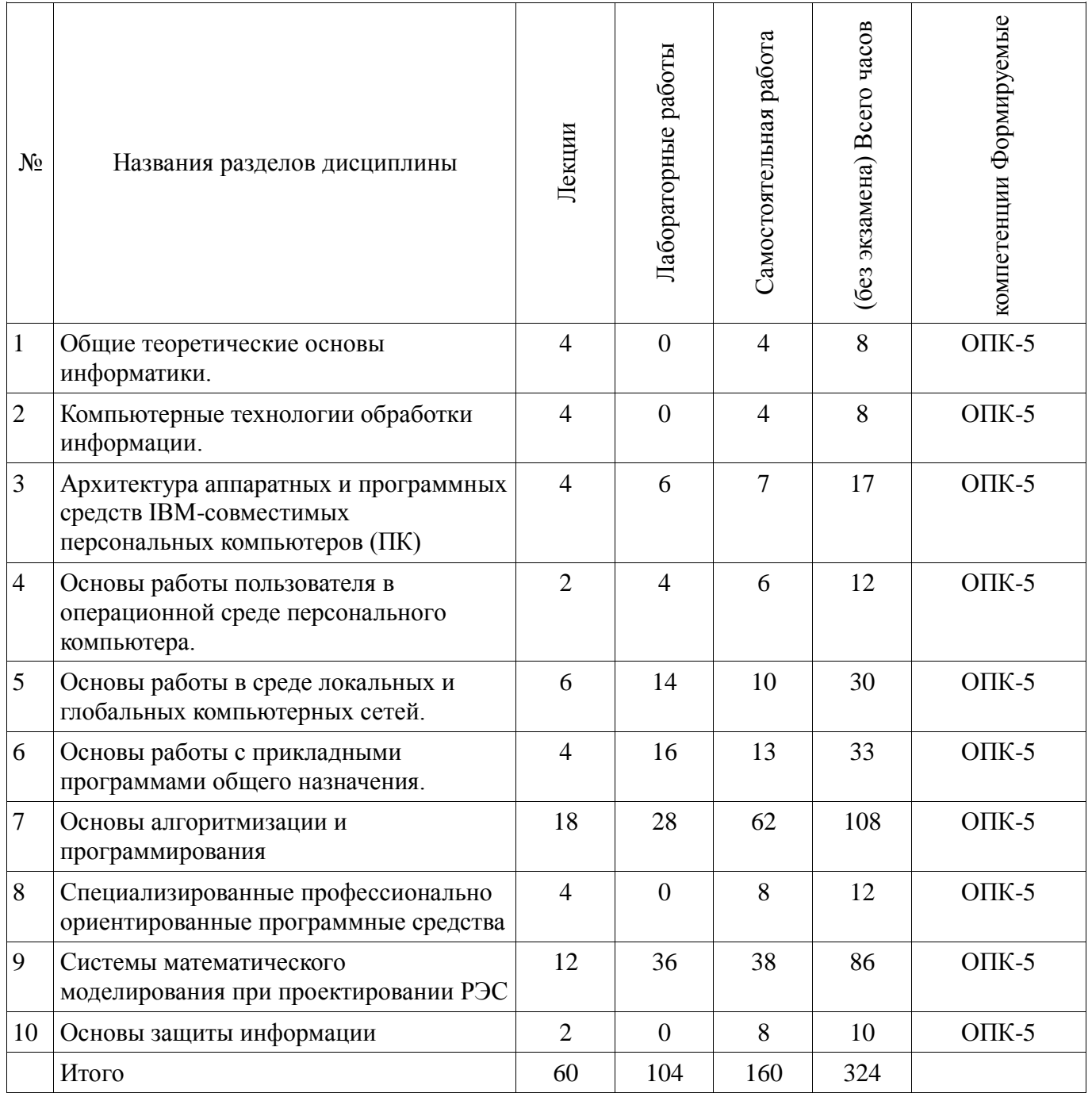

# **5.2. Содержание разделов дисциплины (по лекциям)**

Содержание разделов дисциплин (по лекциям) приведено в таблице 5.2.

Таблица 5.2 - Содержание разделов дисциплин (по лекциям)

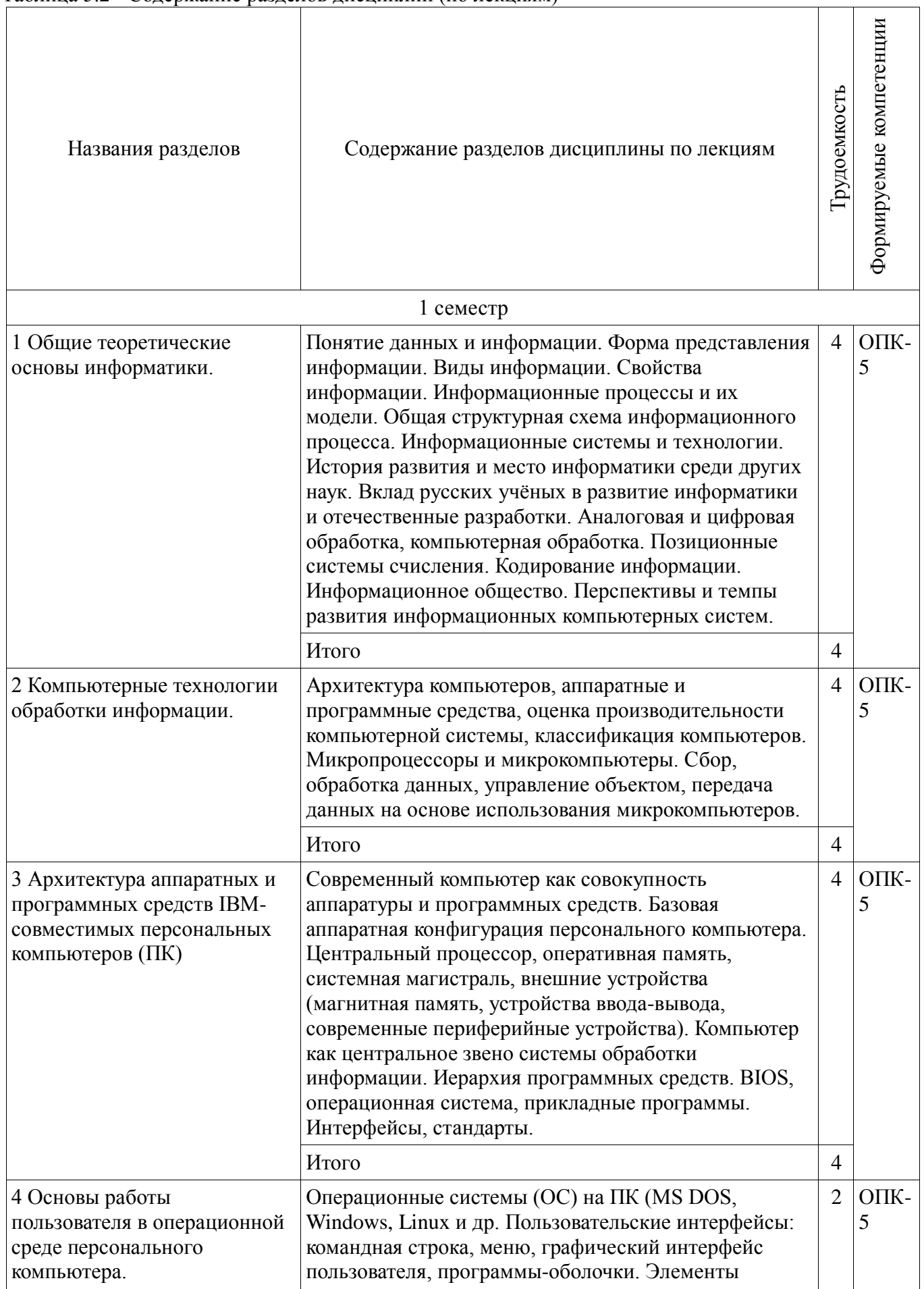

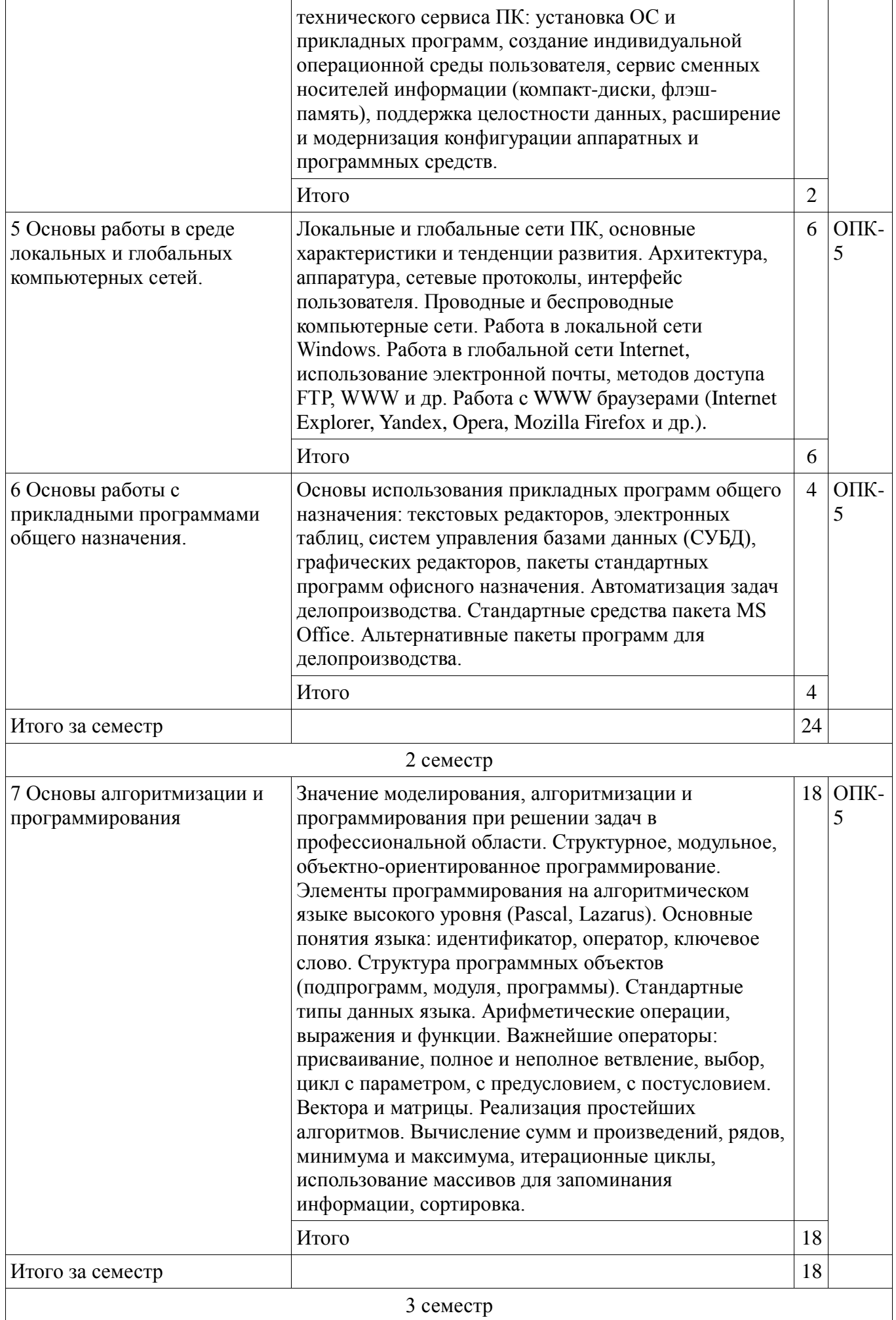

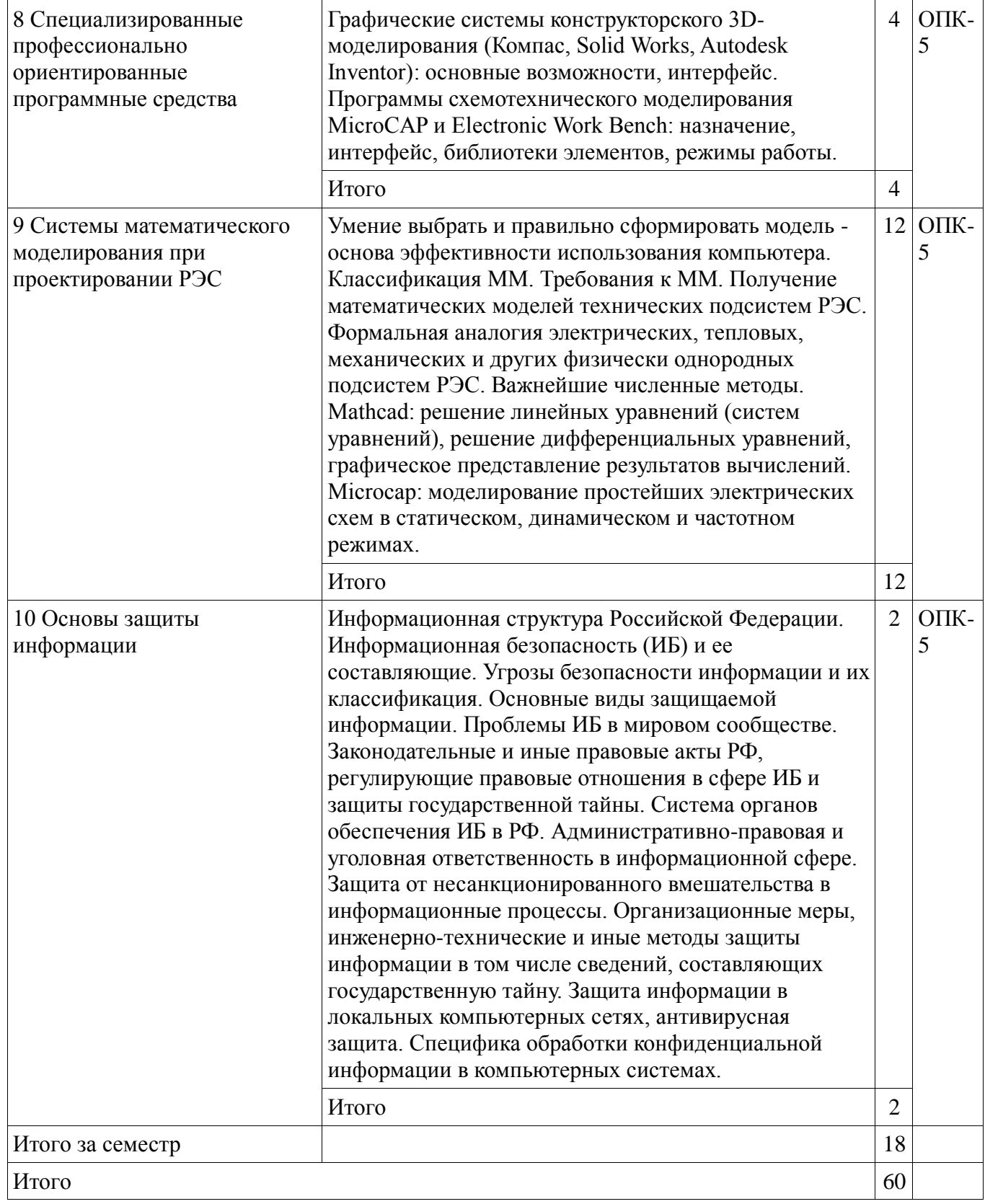

## **5.3. Разделы дисциплины и междисциплинарные связи с обеспечивающими (предыдущими) и обеспечиваемыми (последующими) дисциплинами**

Разделы дисциплины и междисциплинарные связи с обеспечивающими (предыдущими) и обеспечиваемыми (последующими) дисциплинами представ-лены в таблице 5.3. Таблица 5.3 - Разделы дисциплины и междисциплинарные связи

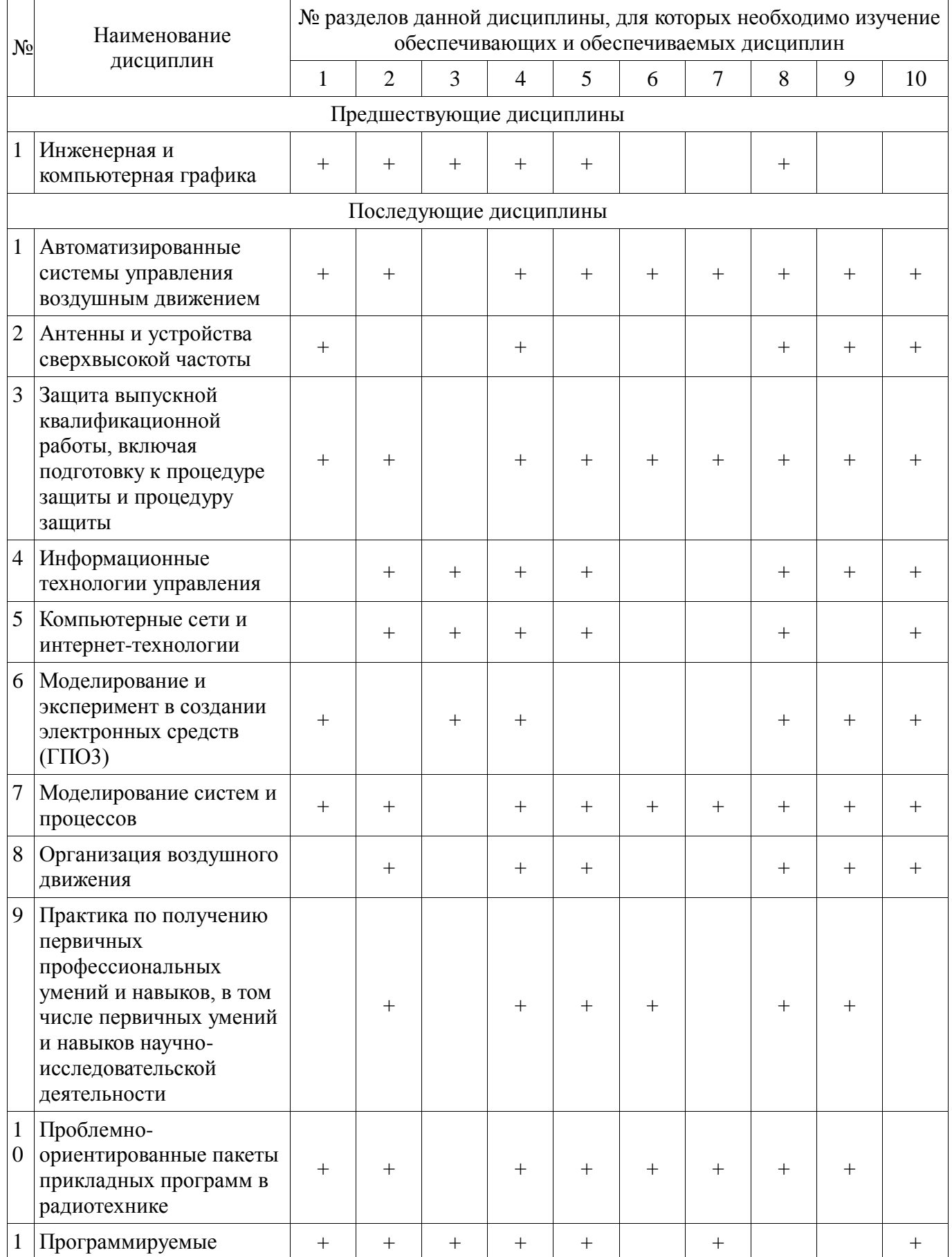

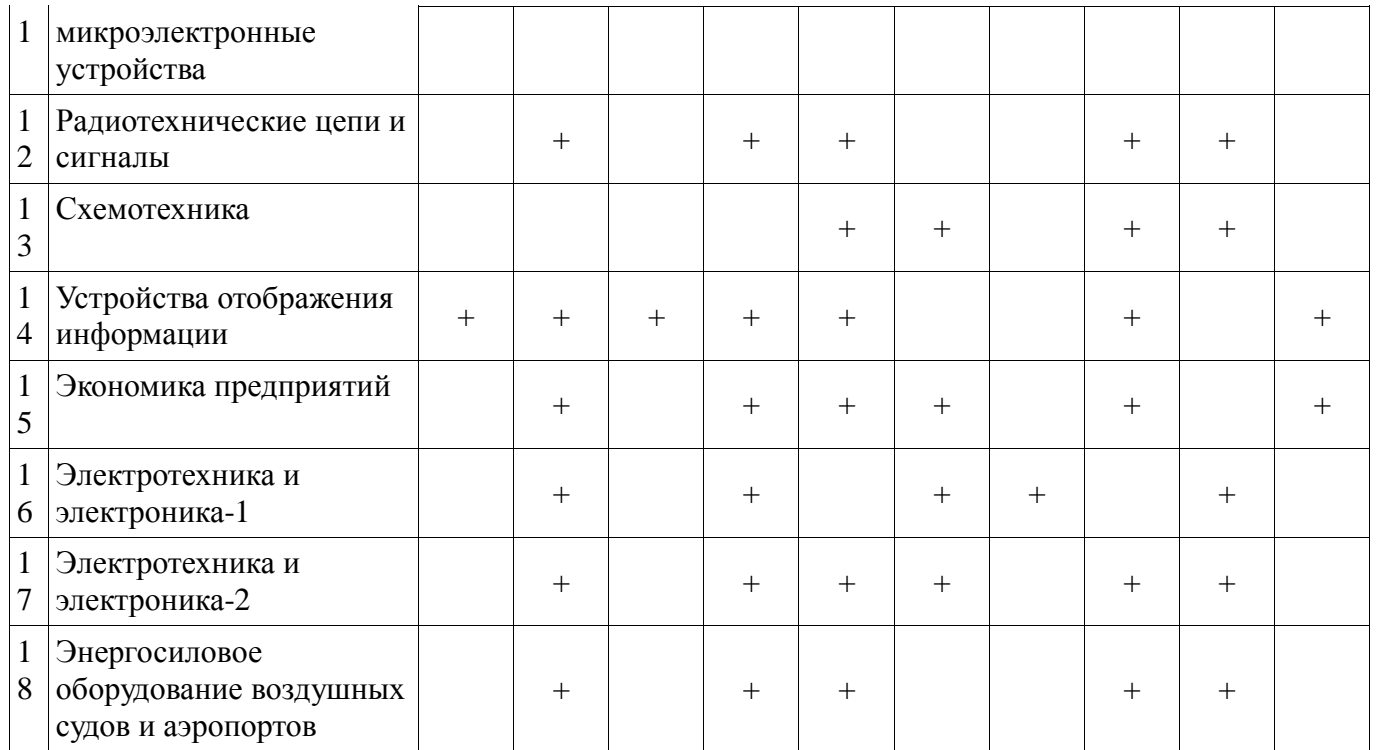

#### **5.4. Соответствие компетенций, формируемых при изучении дисциплины, и видов занятий**

Соответствие компетенций, формируемых при изучении дисциплины, и видов занятий представлено в таблице 5.4

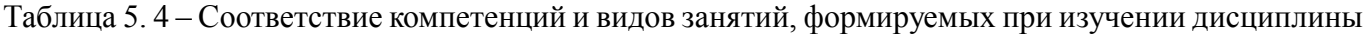

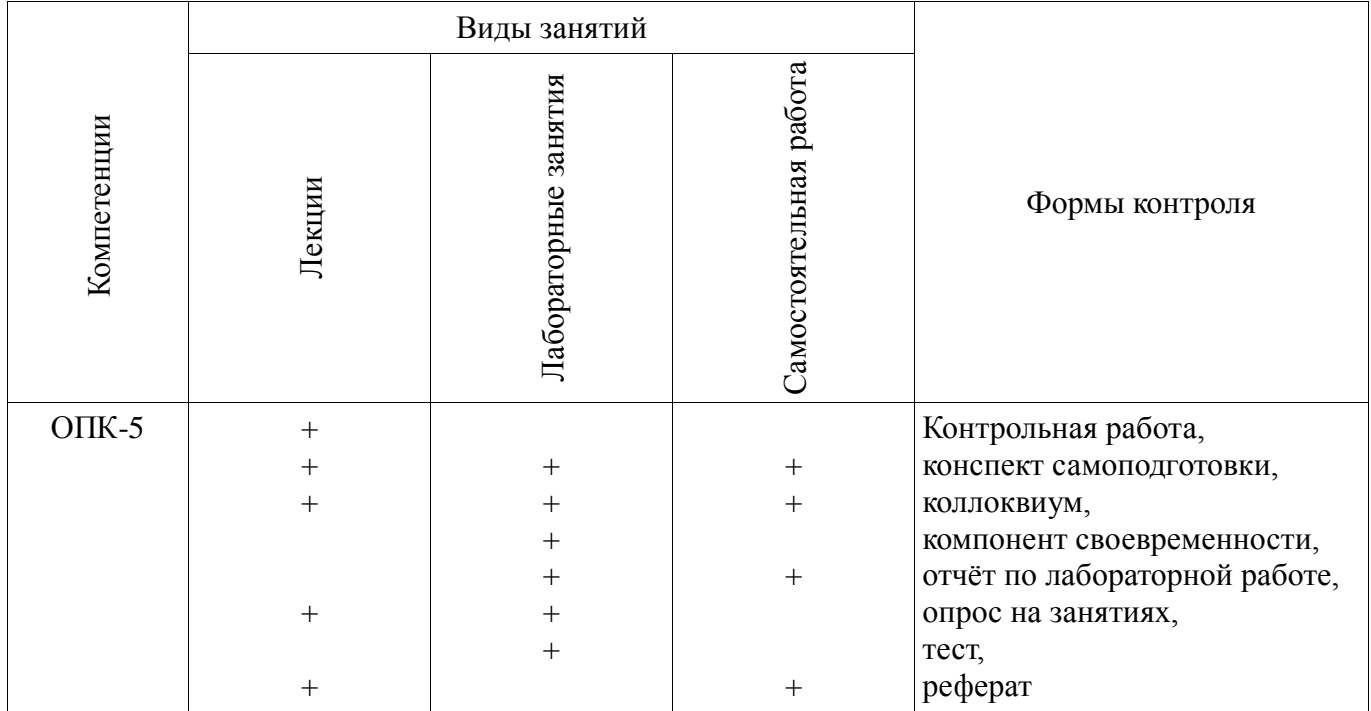

# **6. Интерактивные методы и формы организации обучения**

Технологии интерактивного обучения при разных формах занятий в часах приведены в таблице 6.1

| Методы                                                | Интерактивные лабораторные<br>занятия | Интерактивн<br>ые лекции | Всего |  |  |  |  |
|-------------------------------------------------------|---------------------------------------|--------------------------|-------|--|--|--|--|
| 1 семестр                                             |                                       |                          |       |  |  |  |  |
| Презентации с использованием<br>слайдов с обсуждением | 8                                     | 4                        | 12    |  |  |  |  |
| Итого за семестр:                                     | 8                                     | 4                        | 12    |  |  |  |  |
| 2 семестр                                             |                                       |                          |       |  |  |  |  |
| Презентации с использованием<br>слайдов с обсуждением | 8                                     | $\overline{2}$           | 10    |  |  |  |  |
| Итого за семестр:                                     | 8                                     | $\overline{2}$           | 10    |  |  |  |  |
| 3 семестр                                             |                                       |                          |       |  |  |  |  |
| Презентации с использованием<br>слайдов с обсуждением | 8                                     | 4                        | 12    |  |  |  |  |
| Итого за семестр:                                     | 8                                     | 4                        | 12    |  |  |  |  |
| Итого                                                 | 24                                    | 10                       | 34    |  |  |  |  |

Таблица 6.1 – Технологии интерактивного обучения при разных формах занятий в часах

# **7. Лабораторный практикум**

Содержание лабораторных работ приведено в таблице 7.1.

Таблица 7. 1 – Содержание лабораторных работ

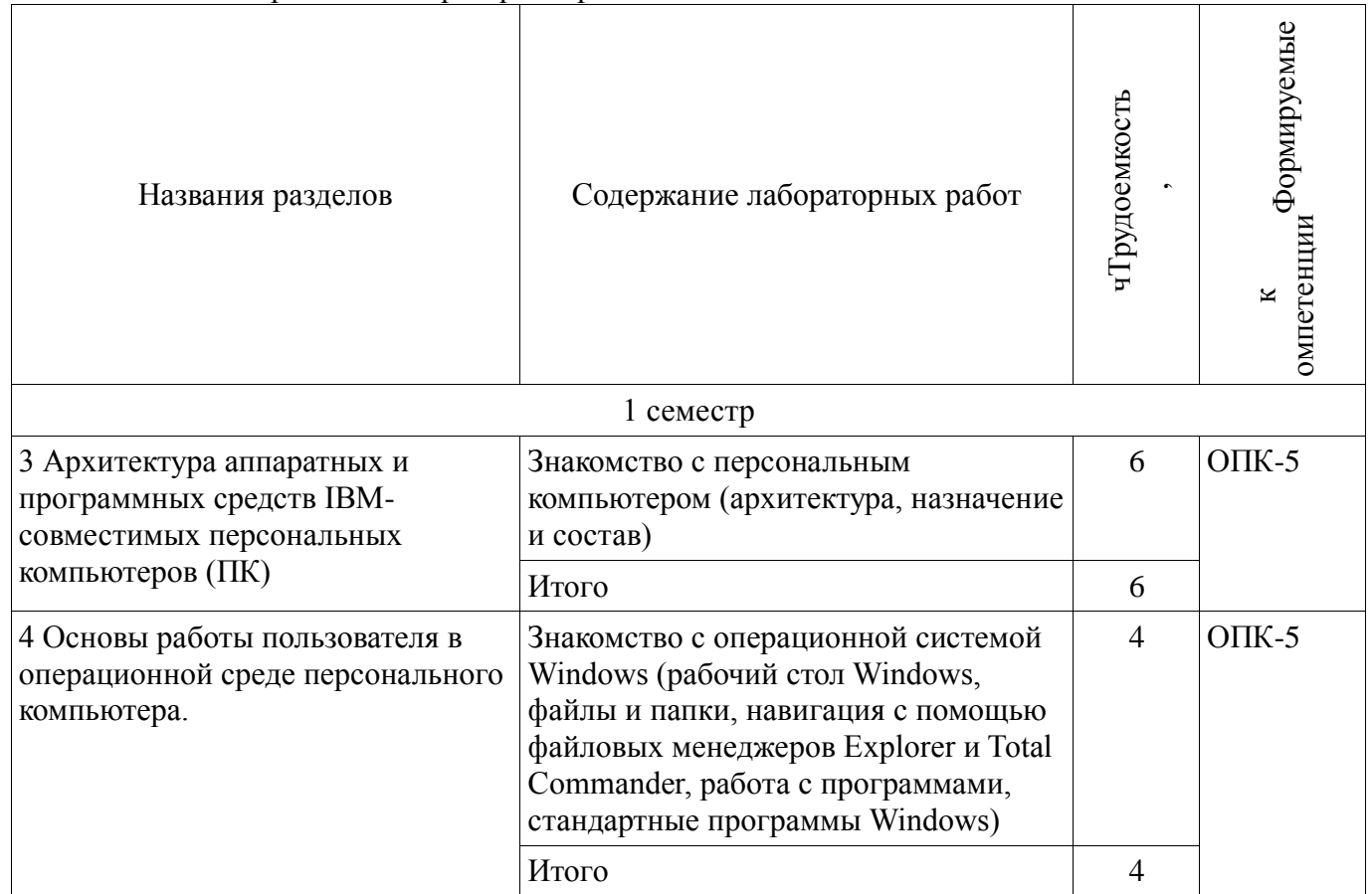

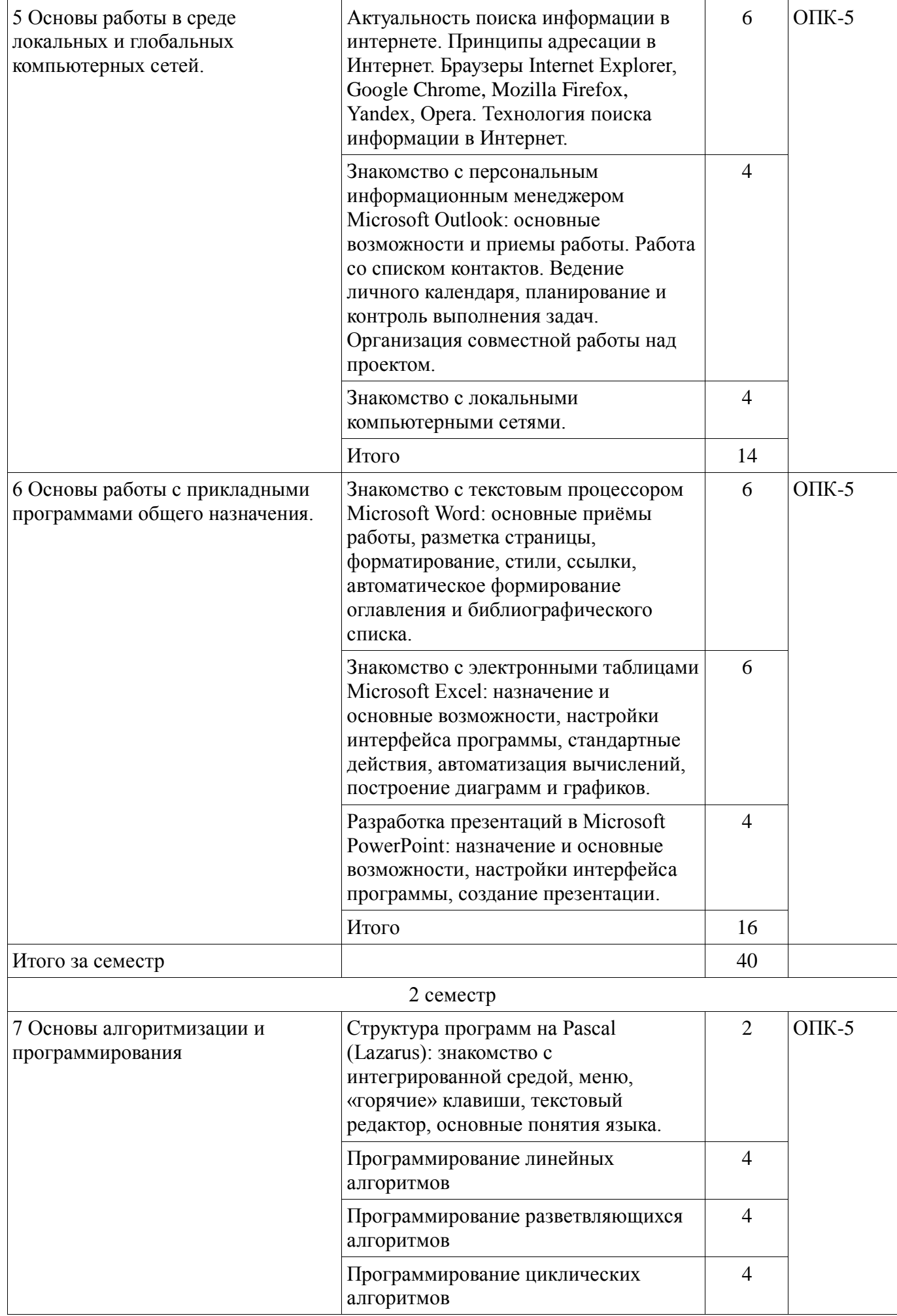

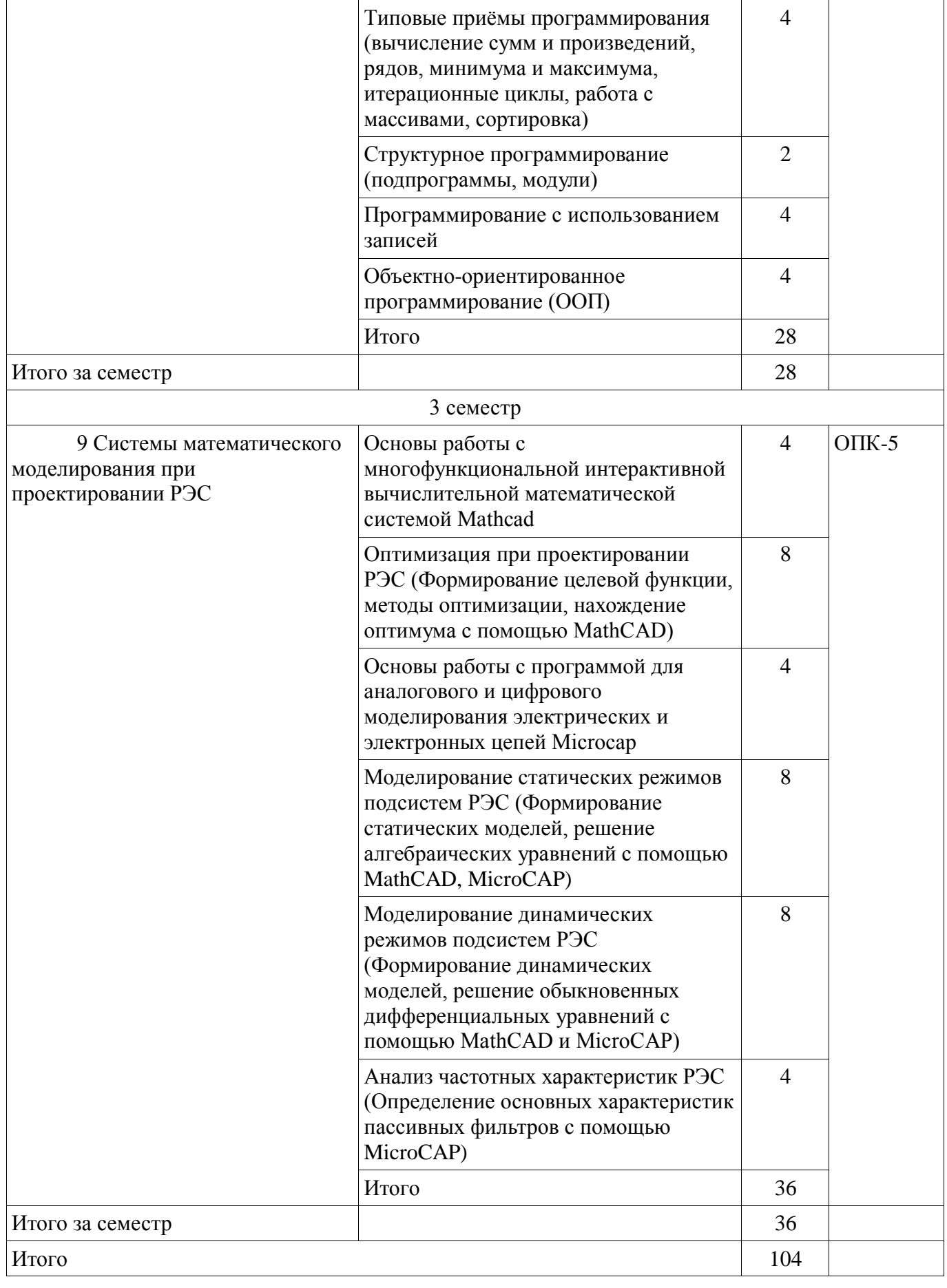

# 8. Практические занятия

Не предусмотрено РУП

# **9. Самостоятельная работа**

Виды самостоятельной работы, трудоёмкость и формируемые компетенции представлены в таблице 9.1.

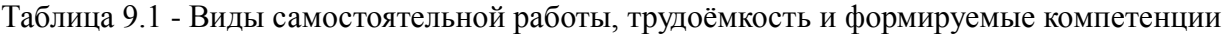

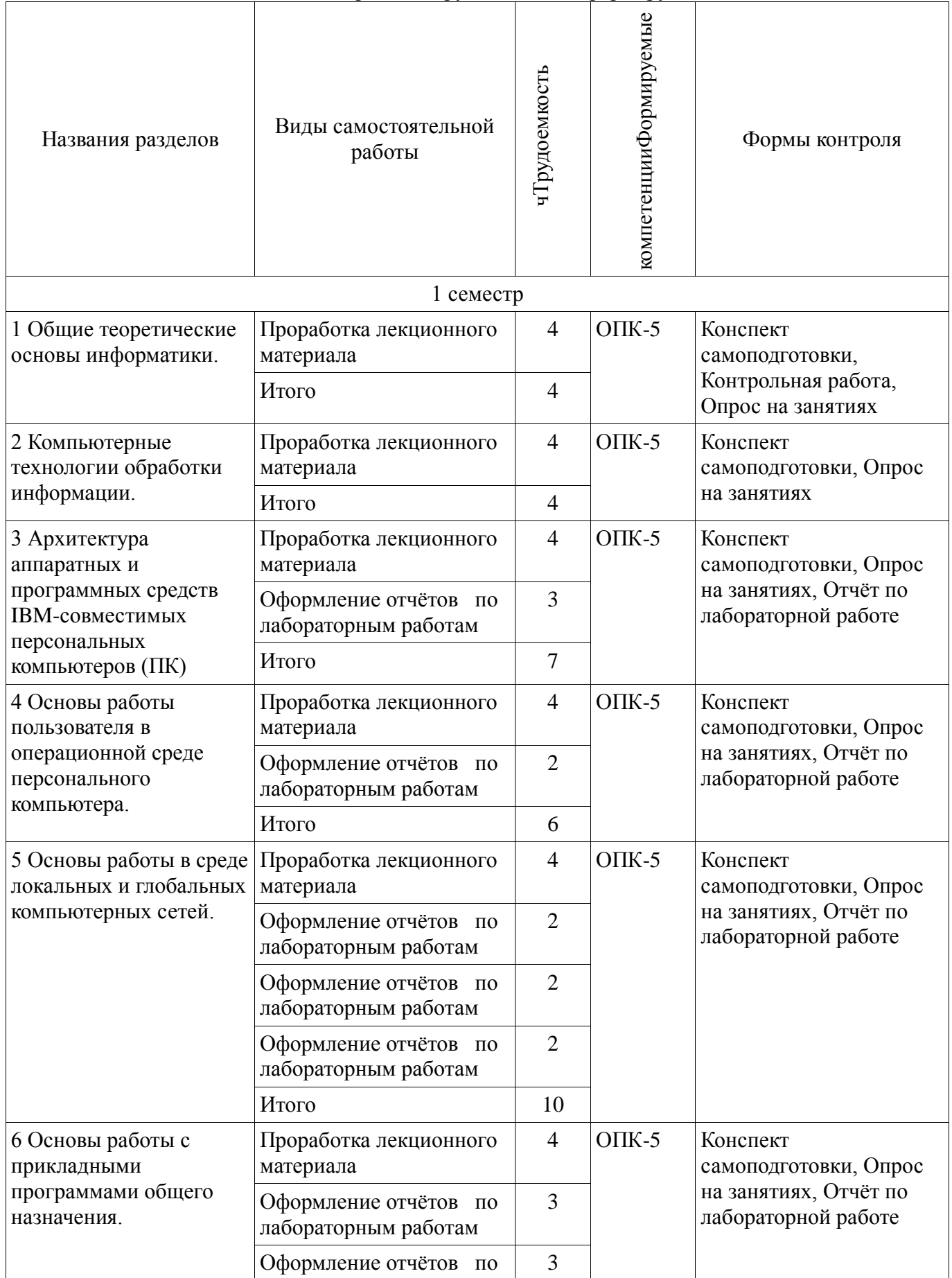

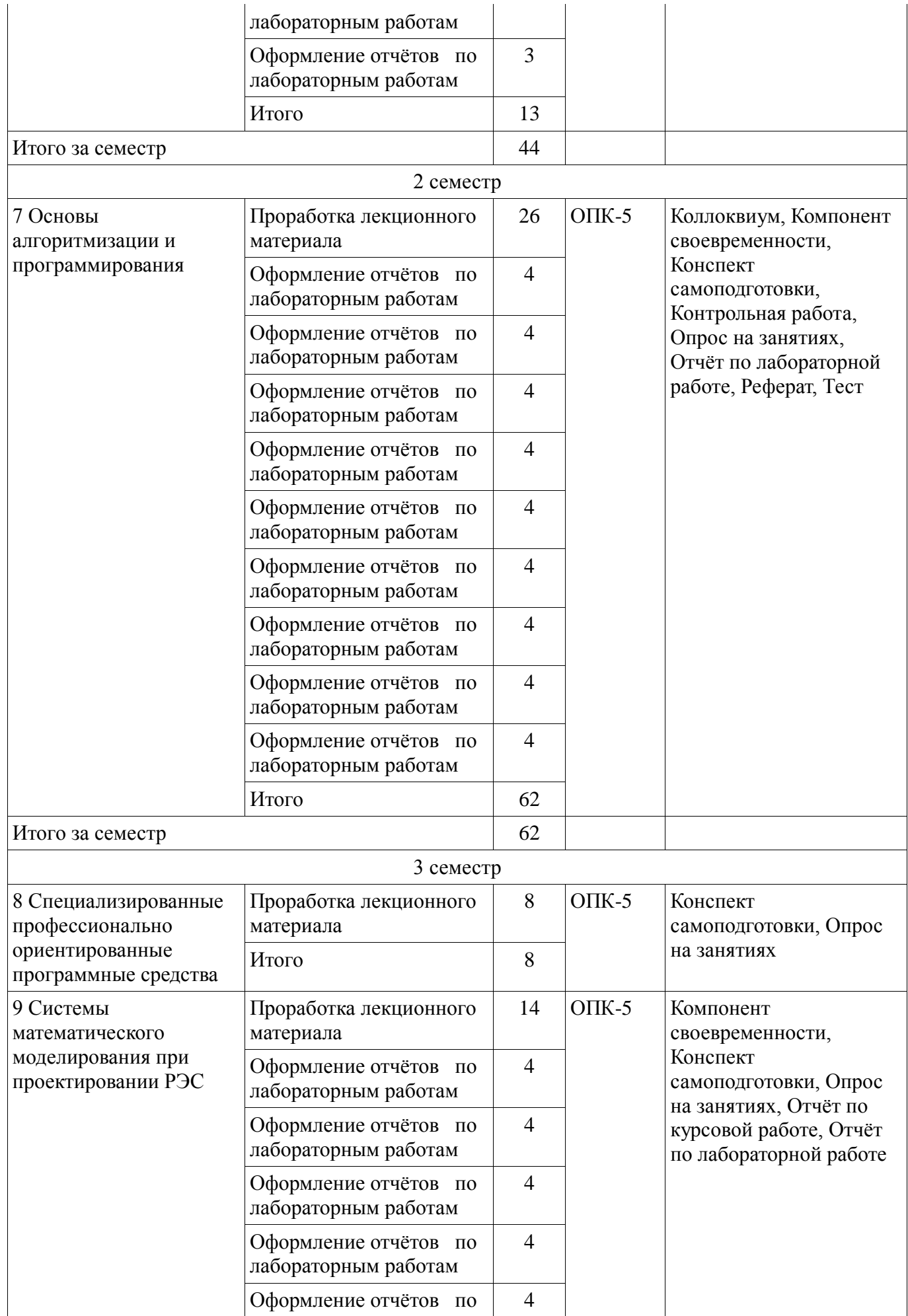

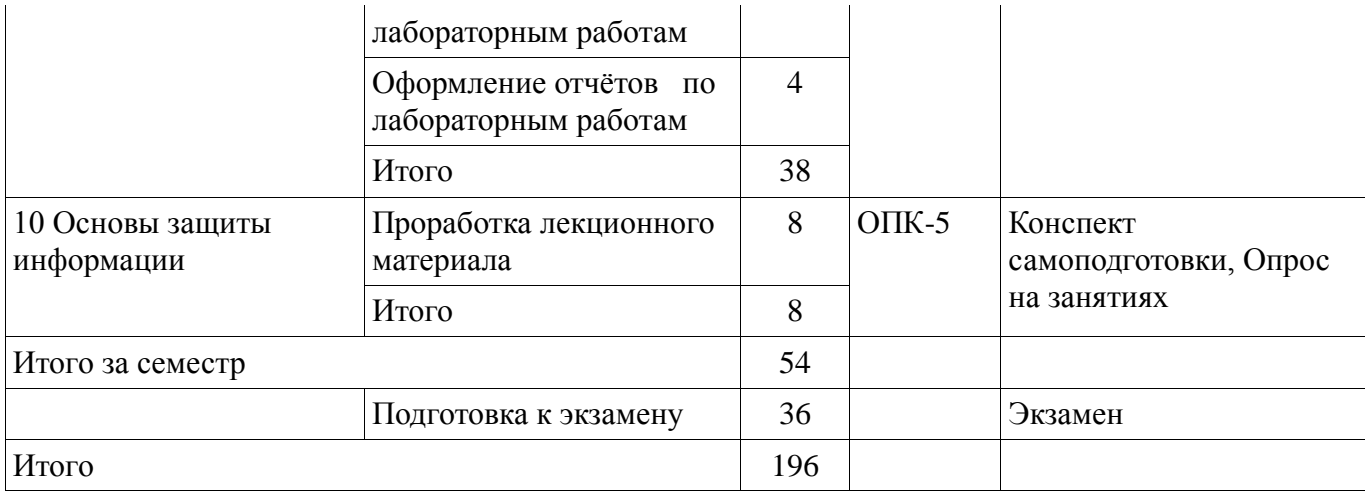

## **10. Курсовая работа**

Не предусмотрено РУП

## **11. Рейтинговая система для оценки успеваемости студентов**

# **11.1. Балльные оценки для элементов контроля**

Таблица 11.1 – Бальные оценки для элементов контроля

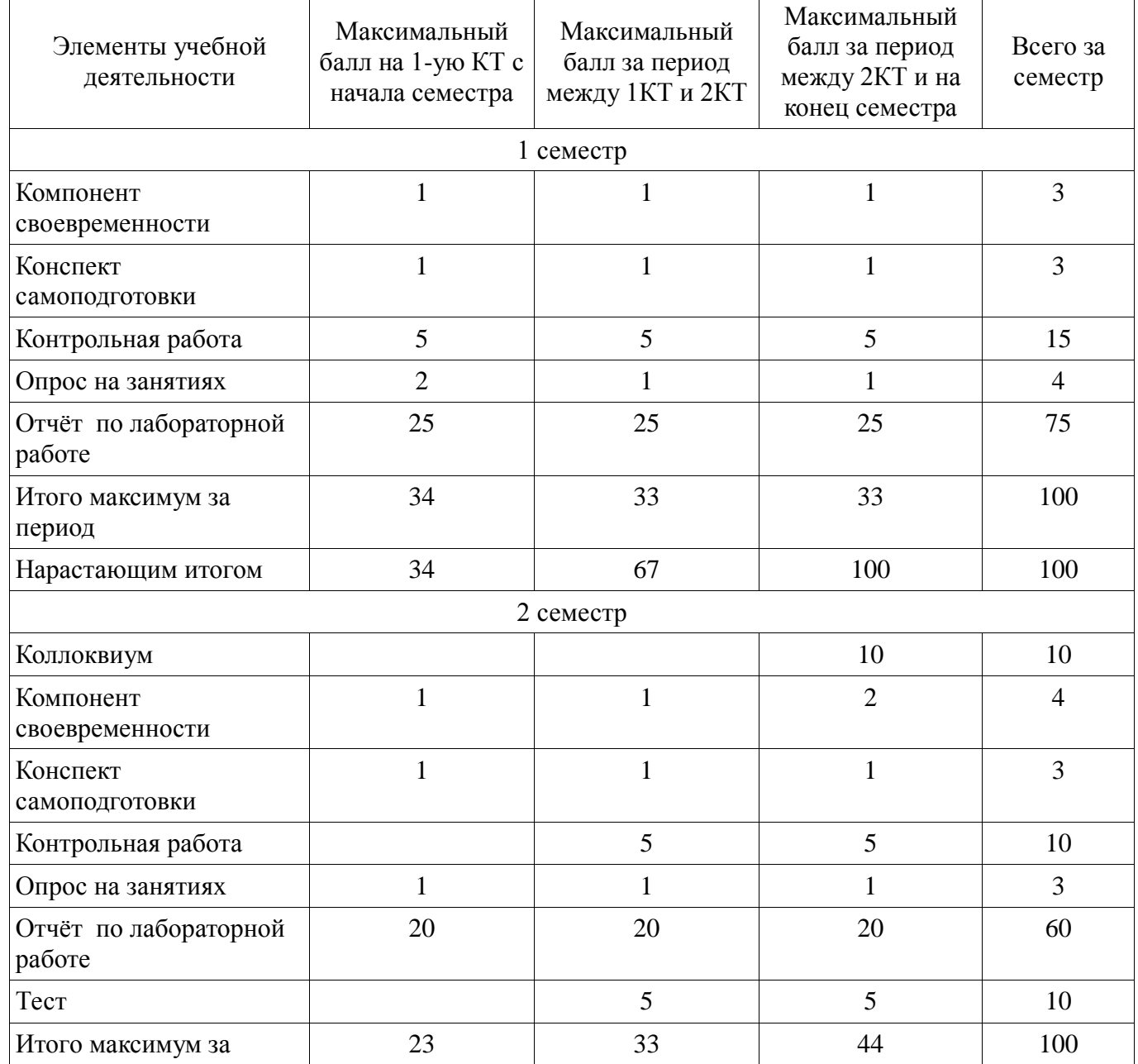

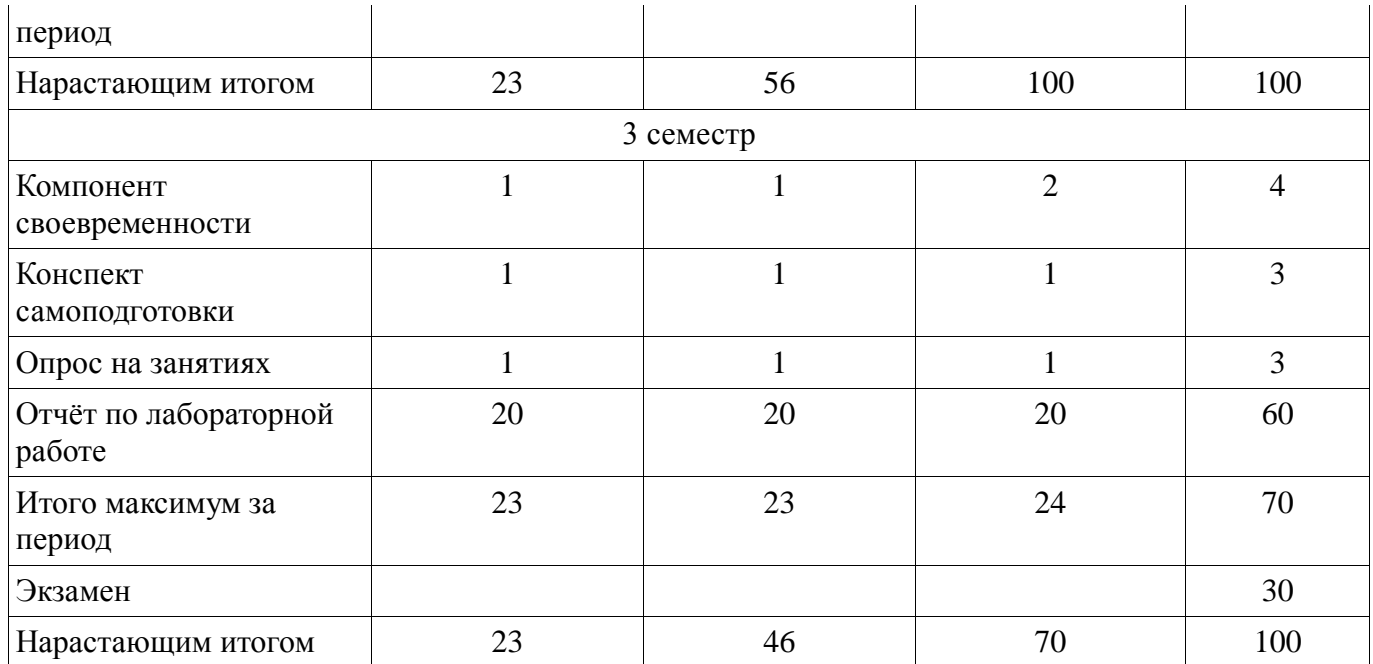

# **11.2. Пересчёт баллов в оценки за контрольные точки**

Пересчёт баллов в оценки за контрольные точки представлен в таблице 11.2. Таблица 11. 2 – Пересчёт баллов в оценки за контрольные точки

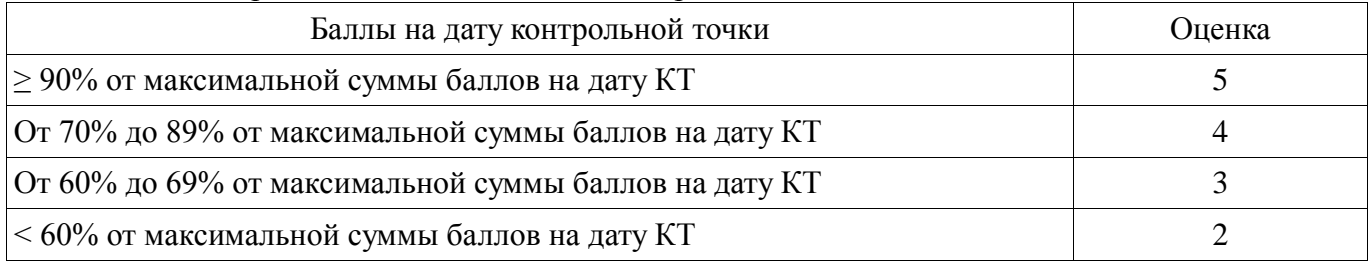

## **11.3. Пересчёт суммы баллов в традиционную и международную оценку**

Пересчёт суммы баллов в традиционную и международную оценку представлен в таблице 11.3.

Таблица 11. 3 – Пересчёт суммы баллов в традиционную и международную оценку

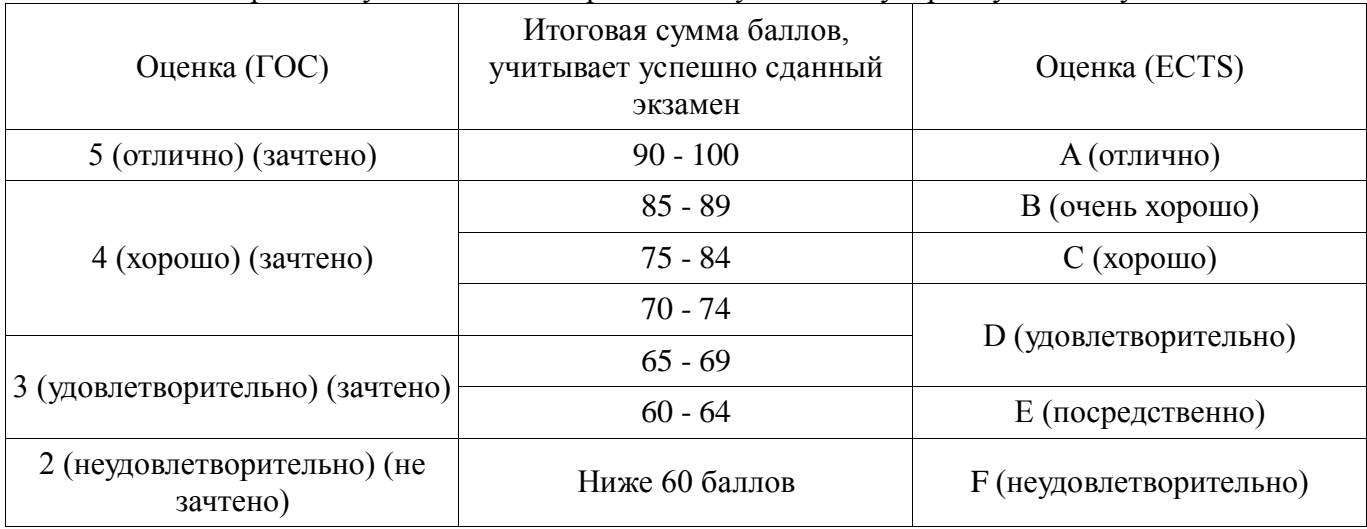

## **12. Учебно-методическое и информационное обеспечение дисциплины**

## **12.1. Основная литература**

1. Информатика: базовый курс [Текст] : учебник для вузов / О. А. Акулов, Н. В. Медведев. - 8-е изд., стереотип. - М. : Омега-Л, 2013. - 576 с. (наличие в библиотеке ТУСУР - 50 экз.)

2. Информатика [Текст] : учебник для вузов / Н. В. Макарова, В. Б. Волков. - СПб. : ПИТЕР, 2012. - 576 с. (наличие в библиотеке ТУСУР - 51 экз.)

3. Степанов, Анатолий Николаевич. Информатика: Учебник для вузов / А. Н. Степанов. - 5 е изд. - СПб.: Питер, 2007. – 770 с.: (300 лучших учебников для высшей школы). (наличие в библиотеке ТУСУР - 67 экз.)

## **12.2. Дополнительная литература**

1. Информатика. Базовый курс / С. В. Симонович [и др.] ; ред. С. В. Симонович. - 2-е изд. - СПб. : Питер, 2007. - 639 с. (наличие в библиотеке ТУСУР - 57 экз.)

2. Turbo Pascal [Текст] : учебное пособие для вузов / В. В. Фаронов. - СПб. : ПИТЕР, 2012. - 367 с. (наличие в библиотеке ТУСУР - 6 экз.)

3. Численные методы на базе Mathcad [Текст] : учебное пособие для вузов / С. В. Поршнев, И. В. Беленкова. - СПб. : БХВ-Петербург, 2012. - 456 с. (наличие в библиотеке ТУСУР - 20 экз.)

## **12.3. Учебно-методическое пособие и программное обеспечение**

1. Информатика: Методические указания к курсовой работе для студентов очного и заочного обучения специальностей 211000.62 и 162107.65 / Кобрин Ю. П. — 2012. 16 с. [Электронный ресурс] - Режим доступа: https://edu.tusur.ru/publications/2402, свободный.

2. Информатика и информационные технологии: Методические указания по самостоятельной работе / Кобрин Ю. П. - 2013. 12 с. [Электронный ресурс] - Режим доступа: http://edu.tusur.ru/publications/2938, свободный.

3. Знакомство с персональным компьютером: Методические указания к лабораторной работе по "Информатике" для студентов очного и заочного обучения специальностей 211000.62 и 162107.65 / Кобрин Ю. П. - 2012. 10 с. [Электронный ресурс] - Режим доступа: http://edu.tusur.ru/publications/2360, свободный.

4. Устройство персонального компьютера / Приложение к лабораторной работе "Знакомство с персональным компьютером": Методические указания к лабораторной работе по "Информатике" для студентов очного и заочного обучения специальностей 211000.62 и 162107.65 / Кобрин Ю. П. - 2012. 59 с. [Электронный ресурс] - Режим доступа: http://edu.tusur.ru/publications/2361, свободный.

5. Основы работы в операционной системе Windows: Методические указания к лабораторной работе по "Информатике" для студентов очного и заочного обучения специальностей 211000.62 и 162107.65 / Кобрин Ю. П. - 2012. 14 с. [Электронный ресурс] - Режим доступа: http://edu.tusur.ru/publications/2362, свободный.

6. Основы работы в операционной системе Windows / Приложение к лабораторной работе «Основы работы в операционной системе Windows»: Методические указания к лабораторной работе по "Информатике" для студентов очного и заочного обучения специальностей 211000.62 и 162107.65 / Кобрин Ю. П. - 2012. 48 с. [Электронный ресурс] - Режим доступа: http://edu.tusur.ru/publications/2363, свободный.

7. Знакомство с локальными компьютерными сетями: Методические указания к лабораторной работе по дисциплине «Компьютерные сети и интернет-технологии», а также для самостоятельной работы / Кобрин Ю. П. - 2012. 19 с. [Электронный ресурс] - Режим доступа: http://edu.tusur.ru/publications/2626, свободный.

8. Поиск информации в Интернете: Методические указания к лабораторной работе по "Информатике" для студентов очного и заочного обучения специальностей 211000.62 и 162107.65 / Кобрин Ю. П. - 2012. 6 с. [Электронный ресурс] - Режим доступа: http://edu.tusur.ru/publications/2371, свободный.

9. Приложение к лабораторной работе «Поиск информации в Интернете»: Методические указания к лабораторной работе по "Информатике" для студентов очного и заочного обучения специальностей 211000.62 и 162107.65 / Кобрин Ю. П. - 2012. 29 с. [Электронный ресурс] - Режим доступа: http://edu.tusur.ru/publications/2372, свободный.

10. Знакомство с текстовым процессором Microsoft Word: Методические указания к лабораторной работе по "Информатике" для студентов очного и заочного обучения специальностей 211000.62 и 162107.65 / Кобрин Ю. П. - 2012. 7 с. [Электронный ресурс] - Режим доступа: http://edu.tusur.ru/publications/2364, свободный.

11. Приложение к лабораторной работе «Знакомство с текстовым процессором Microsoft Word»: Методические указания к лабораторной работе по "Информатике" для студентов очного и заочного обучения специальностей 211000.62 и 162107.65 / Кобрин Ю. П. - 2012. 25 с. [Электронный ресурс] - Режим доступа: http://edu.tusur.ru/publications/2365, свободный.

12. Знакомство с табличным процессором Microsoft Excel: Методические указания к лабораторной работе по "Информатике" для студентов очного и заочного обучения специальностей 211000.62 и 162107.65 / Кобрин Ю. П. - 2012. 8 с. [Электронный ресурс] - Режим доступа: http://edu.tusur.ru/publications/2366, свободный.

13. Приложение к лабораторной работе «Знакомство с табличным процессором Microsoft Excel»: Методические указания к лабораторной работе по "Информатике" для студентов очного и заочного обучения специальностей 211000.62 и 162107.65 / Кобрин Ю. П. - 2012. 26 с. [Электронный ресурс] - Режим доступа: http://edu.tusur.ru/publications/2367, свободный.

14. Создание презентаций в Microsoft Office PowerPoint: Методические указания к лабораторной работе по "Информатике" для студентов очного и заочного обучения специальностей 211000.62 и 162107.65 / Кобрин Ю. П. - 2012. 8 с. [Электронный ресурс] - Режим доступа: http://edu.tusur.ru/publications/2368, свободный.

15. Знакомство с персональным информационным менеджером Microsoft Outlook: Методические указания к лабораторной работе по "Информатике" для студентов очного и заочного обучения специальностей 211000.62 и 162107.65 / Кобрин Ю. П. - 2012. 8 с. [Электронный ресурс] - Режим доступа: http://edu.tusur.ru/publications/2369, свободный.

16. Приложение к лабораторной работе «Знакомство с персональным информационным менеджером Microsoft Outlook»: Методические указания к лабораторной работе по "Информатике" для студентов очного и заочного обучения специальностей 211000.62 и 162107.65 / Кобрин Ю. П. - 2012. 18 с. [Электронный ресурс] - Режим доступа: http://edu.tusur.ru/publications/2370, свободный.

17. Работа в интегрированной среде Borland Pascal: Методические указания к лабораторной работе по "Информатике" для студентов очного и заочного обучения специальностей 211000.62 и 162107.65 / Кобрин Ю. П. - 2012. 23 с. [Электронный ресурс] - Режим доступа: http://edu.tusur.ru/publications/2373, свободный.

18. Интегрированная среда Borland Pascal. Приложение к лабораторной работе "Работа в интегрированной среде Borland Pascal": Методические указания к лабораторной работе по "Информатике" для студентов очного и заочного обучения специальностей 211000.62 и 162107.65 / Кобрин Ю. П. - 2012. 36 с. [Электронный ресурс] - Режим доступа: http://edu.tusur.ru/publications/2374, свободный.

19. Линейные программы: Методические указания к лабораторной работе по "Информатике" для студентов очного и заочного обучения специальностей 211000.62 и 162107.65 / Кобрин Ю. П. - 2012. 36 с. [Электронный ресурс] - Режим доступа: http://edu.tusur.ru/publications/2377, свободный.

20. Разветвлённые программы: Методические указания к лабораторной работе по "Информатике" для студентов очного и заочного обучения специальностей 211000.62 и 162107.65 / Кобрин Ю. П. - 2012. 23 с. [Электронный ресурс] - Режим доступа: http://edu.tusur.ru/publications/2379, свободный.

21. Циклические программы: Методические указания к лабораторной работе по "Информатике" для студентов очного и заочного обучения специальностей 211000.62 и 162107.65 / Кобрин Ю. П. - 2012. 19 с. [Электронный ресурс] - Режим доступа: http://edu.tusur.ru/publications/2380, свободный.

22. Типовые приемы программирования: Методические указания к лабораторной работе по "Информатике" для студентов очного и заочного обучения специальностей 211000.62 и 162107.65 / Кобрин Ю. П. - 2012. 21 с. [Электронный ресурс] - Режим доступа: http://edu.tusur.ru/publications/2385, свободный.

23. Формирование текстов: Методические указания к лабораторной работе по "Информатике" для студентов очного и заочного обучения специальностей 211000.62 и 162107.65 / Кобрин Ю. П. - 2012. 16 с. [Электронный ресурс] - Режим доступа: http://edu.tusur.ru/publications/2386, свободный.

24. Модульное и структурное программирование: Методические указания к лабораторной работе по "Информатике" для студентов очного и заочного обучения специальностей 211000.62 и 162107.65 / Кобрин Ю. П. - 2012. 20 с. [Электронный ресурс] - Режим доступа: http://edu.tusur.ru/publications/2387, свободный.

25. Программирование с использованием записей: Методические указания к лабораторной

работе по "Информатике" для студентов очного и заочного обучения специальностей 211000.62 и 162107.65 / Кобрин Ю. П. - 2012. 17 с. [Электронный ресурс] - Режим доступа: http://edu.tusur.ru/publications/2390, свободный.

26. Программирование с использованием файлов: Методические указания к лабораторной работе по "Информатике" для студентов очного и заочного обучения специальностей 211000.62 и 162107.65 / Кобрин Ю. П. - 2012. 27 с. [Электронный ресурс] - Режим доступа: http://edu.tusur.ru/publications/2391, свободный.

27. Работа с экраном в графическом режиме: Методические указания к лабораторной работе по "Информатике" для студентов очного и заочного обучения специальностей 211000.62 и 162107.65 / Кобрин Ю. П. - 2012. 32 с. [Электронный ресурс] - Режим доступа: http://edu.tusur.ru/publications/2393, свободный.

28. Объектно-ориентированное программирование (ООП): Методические указания к лабораторной работе по "Информатике" для студентов очного и заочного обучения специальностей 211000.62 и 162107.65 / Кобрин Ю. П. - 2012. 28 с. [Электронный ресурс] - Режим доступа: http://edu.tusur.ru/publications/2394, свободный.

29. Применение системы автоматизации научно-технических расчётов MathCAD при проектировании РЭС: Методические указания к лабораторной работе по "Информатике" для студентов очного и заочного обучения специальностей 211000.62 и 162107.65 / Кобрин Ю. П. - 2012. 53 с. [Электронный ресурс] - Режим доступа: http://edu.tusur.ru/publications/2396, свободный.

30. Оптимизация при проектировании РЭС: Методические указания к лабораторной работе по "Информатике" для студентов очного и заочного обучения специальностей 211000.62 и 162107.65 / Кобрин Ю. П. - 2012. 30 с. [Электронный ресурс] - Режим доступа: http://edu.tusur.ru/publications/2397, свободный.

31. Моделирование статических режимов подсистем РЭС: Методические указания к лабораторной работе по "Информатике" для студентов очного и заочного обучения специальностей 211000.62 и 162107.65 / Кобрин Ю. П. - 2012. 30 с. [Электронный ресурс] - Режим доступа: http://edu.tusur.ru/publications/2399, свободный.

32. Моделирование динамических режимов подсистем РЭС: Методические указания к лабораторной работе по "Информатике" для студентов очного и заочного обучения специальностей 211000.62 и 162107.65 / Кобрин Ю. П. - 2012. 27 с. [Электронный ресурс] - Режим доступа: http://edu.tusur.ru/publications/2400, свободный.

33. Моделирование частотных характеристик линейных RLC-цепей на компьютере: Методические указания к лабораторной работе по "Информатике" для студентов очного и заочного обучения специальностей 211000.62 и 162107.65 / Кобрин Ю. П. - 2012. 27 с. [Электронный ресурс] - Режим доступа: http://edu.tusur.ru/publications/2401, свободный.

## **12.4. Базы данных, информационно справочные и поисковые системы**

1. https://www.yandex.ru/ - это поиск информации в интернете с учётом русской морфологии и возможностью регионального уточнения.

2. https://www.google.ru/ - это первая по популярности крупнейшая мультиязычная поисковая система интернета, принадлежащая корпорации Google Inc., занимающая более 60 % мирового рынка.

## **13. Материально-техническое обеспечение дисциплины**

1. Два компьютерных класса с персональными компьютерами, оснащённых операционными системами Windows со стандартным программным обеспечением, включённые в локальную компьютерную сеть кафедры КИПР, подключённые к Internet.

2. Интегрированные среды языков высокого уровня Borland Pascal и Lazarus (Free Pascal свободная реализация языка Паскаль, совместимая с Borland Pascal и Object Pascal - Delphi).

3. Пакеты прикладных программ Microsoft Office, MathCAD, MicroCAP.

4. Электронные описания лабораторных работ с комплектом индивидуальных заданий.

5. Библиотека электронных учебников и обучающих программ по дисциплине «Информатика»

## **14. Фонд оценочных средств**

Фонд оценочных средств приведён в приложении 1.

**15. Методические рекомендации по организации изучения дисциплины** Без рекомендаций.

## **МИНИСТЕРСТВО ОБРАЗОВАНИЯ И НАУКИ РФ**

#### **Федеральное государственное бюджетное образовательное учреждение высшего образования**

## «ТОМСКИЙ ГОСУДАРСТВЕННЫЙ УНИВЕРСИТЕТ СИСТЕМ УПРАВЛЕНИЯ И РАДИОЭЛЕКТРОНИКИ» (ТУСУР)

УТВЕРЖДАЮ Проректор по учебной работе \_\_\_\_\_\_\_\_\_\_\_\_\_\_\_ П. Е. Троян  $\overline{\begin{array}{ccc} \hline \hline \hline \hline \hline \hline \hline \end{array}}$   $\overline{\begin{array}{ccc} \hline \hline \hline \end{array}}$   $\overline{\begin{array}{ccc} 20 \quad F. \end{array}}$ 

## ФОНД ОЦЕНОЧНЫХ СРЕДСТВ ПО УЧЕБНОЙ ДИСЦИПЛИНЕ

#### **Информатика и информационные технологии**

Уровень образования: **высшее образование - специалитет** Направление подготовки (специальность): **25.05.03 Техническая эксплуатация транспортного радиооборудования**  Направленность (профиль): **Техническая эксплуатация радиоэлектронного оборудования воздушных судов и аэропортов** Форма обучения: **очная** Факультет: **РКФ, Радиоконструкторский факультет** Кафедра: **КИПР, Кафедра конструирования и производства радиоаппаратуры** Курс: **1, 2** Семестр: **1, 2, 3**

Учебный план набора 2011 года

Разработчики:

доцент кафедры КИПР каф. КИПР Кобрин Ю. П.

Зачёт: 1, 2 семестр Экзамен: 3 семестр

Томск 2017

#### 1. Введение

Фонд оценочных средств (ФОС) является приложением к рабочей программе дисциплины (практики) и представляет собой совокупность контрольно-измерительных материалов (типовые задачи (задания), контрольные работы, тесты и др.) и методов их использования, предназначенных для измерения уровня достижения студентом установленных результатов обучения.

ФОС по дисциплине (практике) используется при проведении текущего контроля успеваемости и промежуточной аттестации студентов.

Перечень закреплённых за дисциплиной (практикой) компетенций приведён в таблице 1. Таблица 1 - Перечень закреплённых за лисциплиной компетенций

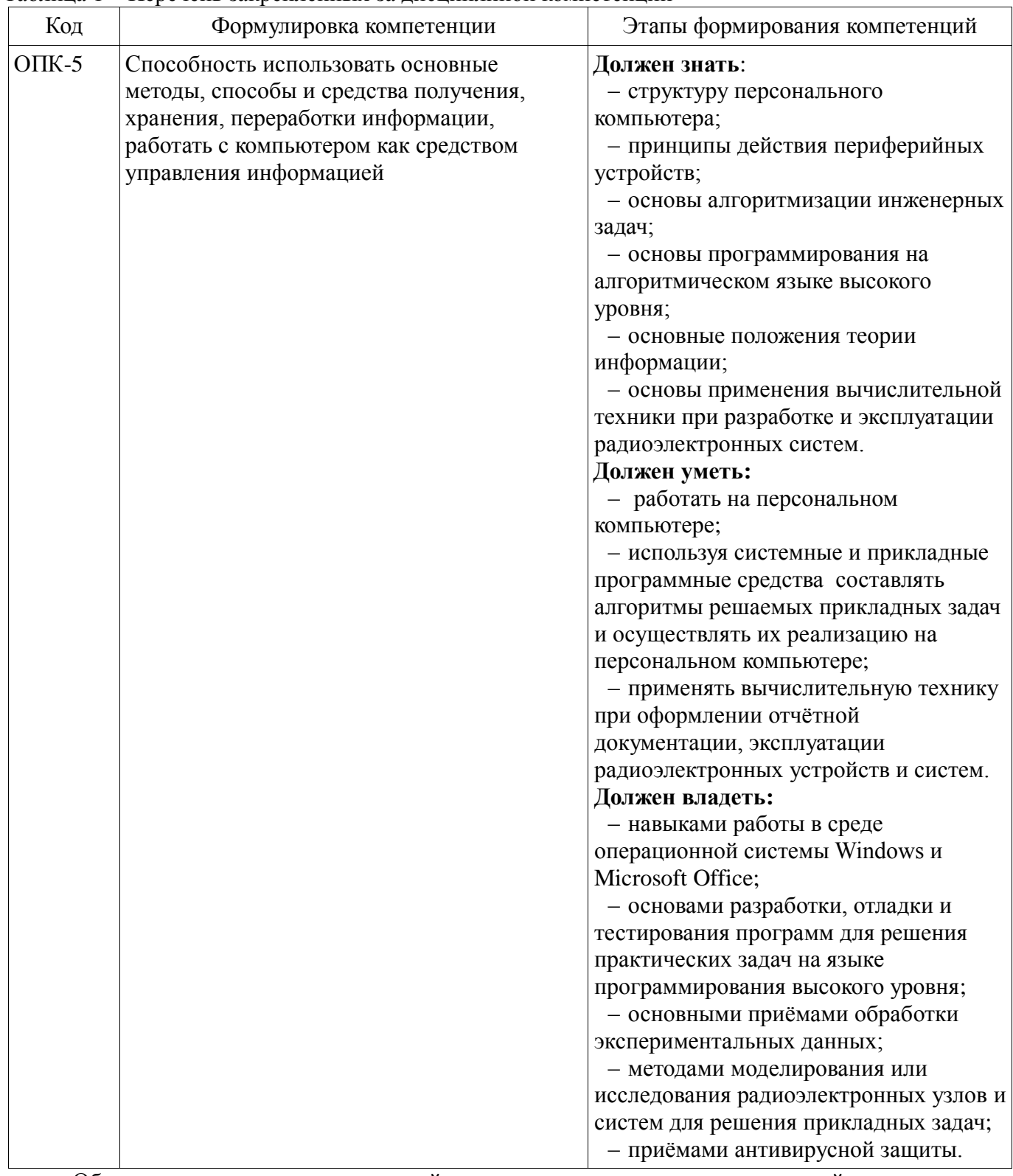

Общие характеристики показателей и критериев оценивания компетенций на всех этапах приведены в таблице 2.

| Показатели и<br>критерии                     | Знать                                                                                                    | Уметь                                                                                                    | Владеть                                                                                                    |
|----------------------------------------------|----------------------------------------------------------------------------------------------------|----------------------------------------------------------------------------------------------------|----------------------------------------------------------------------------------------------------|
| Отлично (высокий<br>уровень)                 | Обладает фактическими<br>и теоретическими<br>знаниями в пределах<br>изучаемой области с<br>пониманием границ<br>применимости | Обладает диапазоном<br>практических умений,<br>требуемых для развития<br>творческих решений,<br>абстрагирования<br>проблем | Контролирует работу,<br>проводит оценку,<br>совершенствует действия<br>работы                                                                  |
| Хорошо (базовый<br>уровень)                  | Знает факты, принципы,<br>процессы, общие<br>понятия в пределах<br>изучаемой области                                         | Обладает диапазоном<br>практических умений,<br>требуемых для решения<br>определённых проблем в<br>области исследования     | Берет ответственность за<br>завершение задач в<br>исследовании,<br>приспосабливает своё<br>поведение к<br>обстоятельствам в<br>решении проблем |
| Удовлетворительн<br>о (пороговый<br>уровень) | Обладает базовыми<br>общими знаниями                                                                                         | Обладает основными<br>умениями, требуемыми<br>для выполнения простых<br>задач                                              | Работает при прямом<br>наблюдении                                                                                                    |

Таблица 2 – Общие характеристики показателей и критериев оценивания компетенций по этапам

## 2 Реализация компетенций

#### 2.1 Компетенция ОПК-5

ОПК-5: способностью использовать основные методы, способы и средства получения, хранения, переработки информации, работать с компьютером как средством управления информацией.

Для формирования компетенции необходимо осуществить ряд этапов. Этапы формирования компетенции, применяемые для этого виды занятий и используемые средства оценивания представлены в таблице 3.

Таблица 3 - Этапы формирования компетенции и используемые средства оценивания

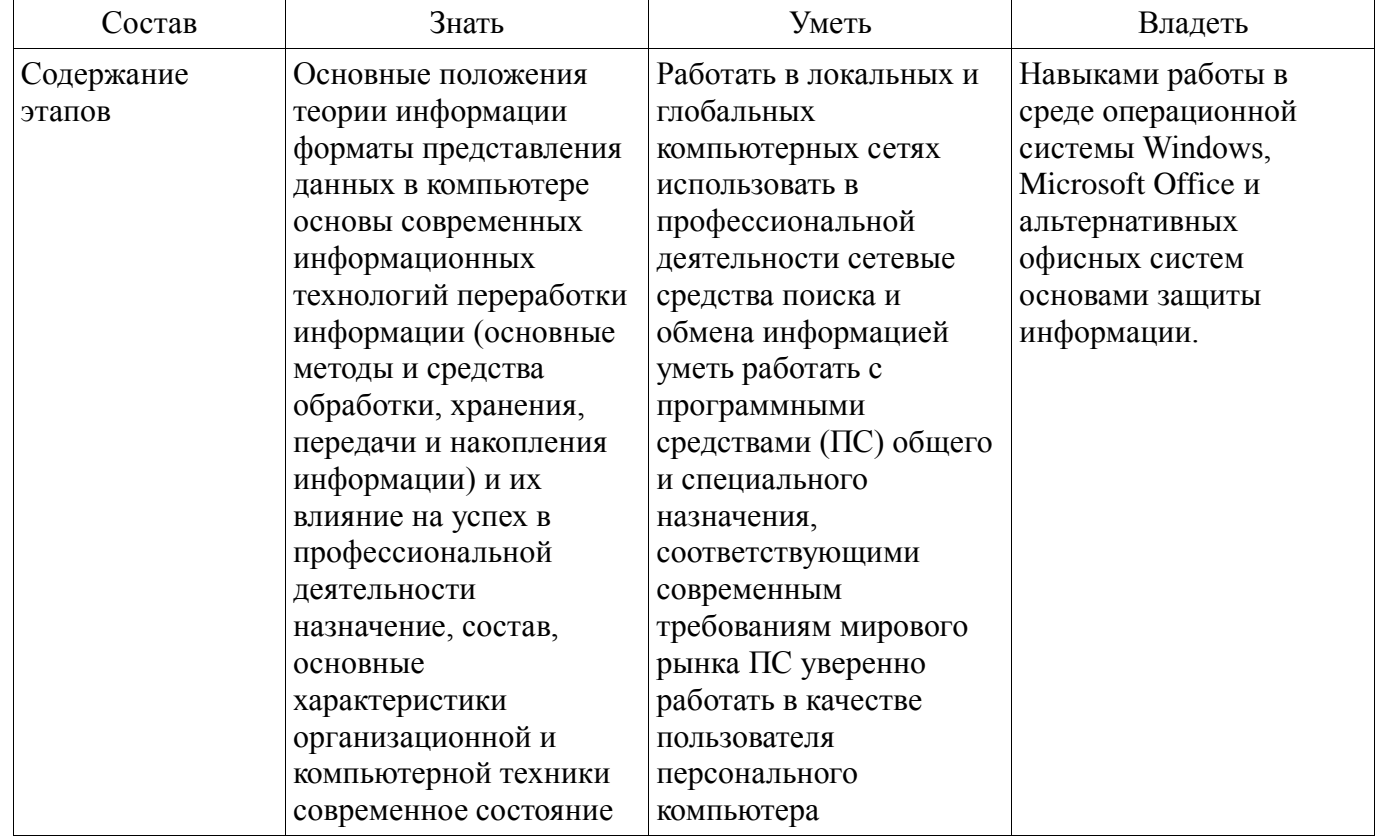

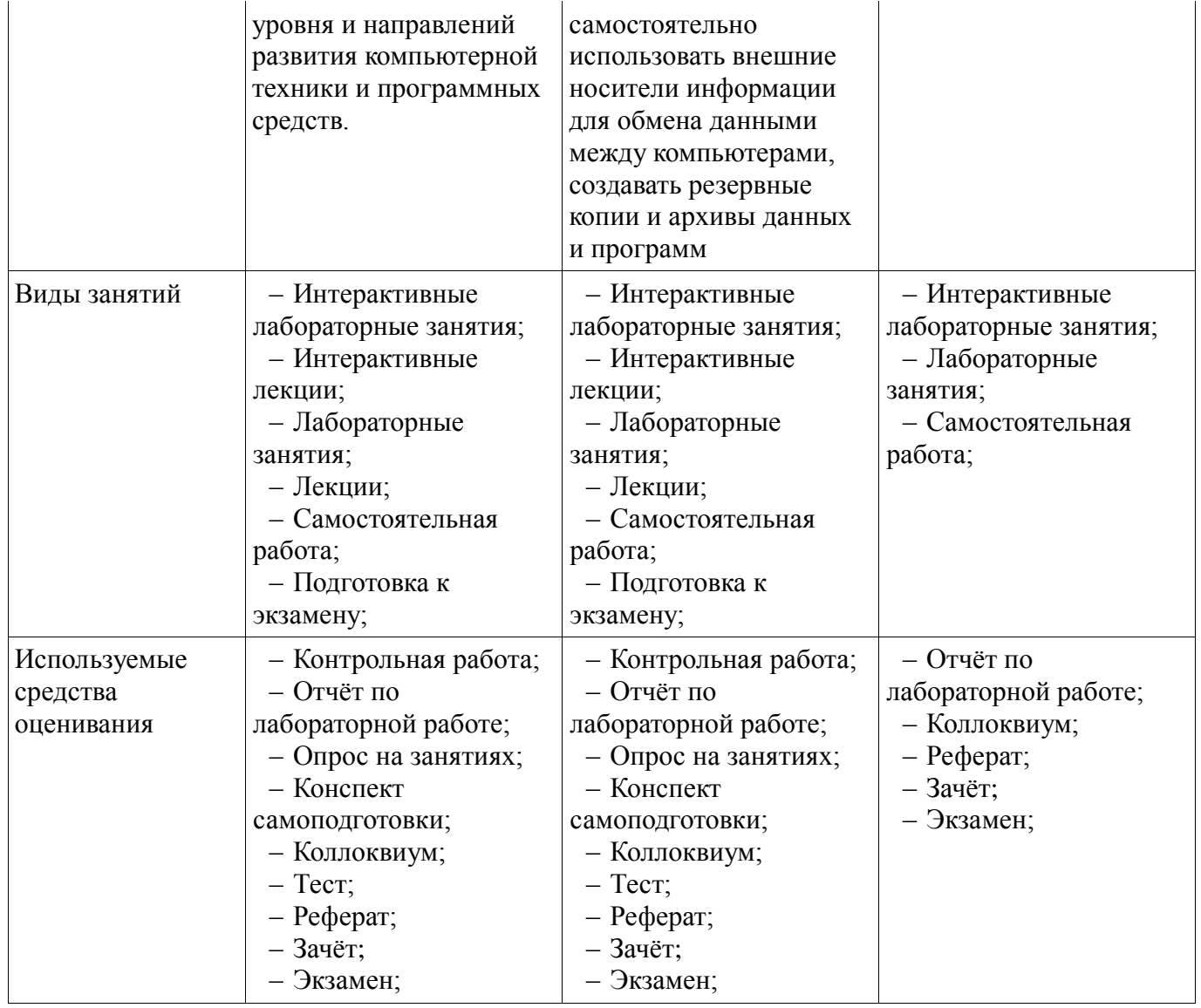

Формулировка показателей и критериев оценивания данной компетенции приведена в таблице 4.

Таблица 4 – Показатели и критерии оценивания компетенции на этапах

| Состав                                      | Знать                                                                                                    | Уметь                                                                                                    | Владеть                                                                                                    |
|---------------------------------------------|----------------------------------------------------------------------------------------------------|----------------------------------------------------------------------------------------------------|----------------------------------------------------------------------------------------------------|
| Отлично<br>(высокий уровень)                | Обладает фактическими<br>и теоретическими<br>знаниями в пределах<br>изучаемой области с<br>пониманием границ<br>применимости; | Обладает диапазоном<br>практических умений,<br>требуемых для развития<br>творческих решений,<br>абстрагирования<br>проблем; | Контролирует работу,<br>проводит оценку,<br>совершенствует действия<br>работы;                                                                  |
| Хорошо (базовый<br>уровень)                 | Знает факты, принципы,<br>процессы, общие<br>понятия в пределах<br>изучаемой области;                                         | Обладает диапазоном<br>практических умений,<br>требуемых для решения<br>определённых проблем в<br>области исследования;     | Берет ответственность за<br>завершение задач в<br>исследовании,<br>приспосабливает своё<br>поведение к<br>обстоятельствам в<br>решении проблем; |
| Удовлетворительно<br>(пороговый<br>уровень) | Обладает базовыми<br>общими знаниями                                                                                          | Обладает основными<br>умениями, требуемыми<br>для выполнения простых<br>задач                                               | Работает при прямом<br>наблюдении                                                                                                    |

#### 3 Типовые контрольные задания

Для реализации вышеперечисленных задач обучения используются типовые контрольные задания или иные материалы, необходимые для оценки знаний, умений, навыков и (или) опыта деятельности, характеризующих этапы формирования компетенций в процессе освоения образовательной программы, в следующем составе.

#### 3.1 Вопросы на самоподготовку

- Технические и программные средства реализации информационных процессов.

- Организация и средства человеко-машинного интерфейса.

- Структура программного обеспечения с точки зрения пользователя.

- Специализированные профессионально-ориентированные программные средства проектирования РЭС.

- Назначение и основы использования систем искусственного интеллекта.

- Понятие об сетевых информационных технологиях.

- Программные среды, мультисреды и гиперсреды, инструментальные системы программирования.

- Основы и методы защиты информации.

- Сравнение антивирусных программ.

- Сравнительная характеристика растровых и векторных графических редакторов.

- Суперкомпьютеры и их применение.

- Телекоммуникации, телекоммуникационные сети различного типа, их назначение и возможности.

- Применение компьютерных систем в сферах человеческой деятельности (образование, медицина, строительство, политика, бизнес, искусство, наука, быт).

- Логические основы построения цифровых автоматов.

- Понятие моделирования. Способы представления моделей.
- Приёмы математического моделирования и оптимизации систем.
- Численные методы моделирования.
- Пакеты прикладных программ моделирования и оптимизации.

- Методика и средства автоматизированного проектирования РЭС.

#### 3.2 Тестовые задания

#### Название теста: Lazarus

1) Проект Lazarus представляет собой свободную среду быстрой разработки программного обеспечения для компилятора:

a) Java:

b) Free Paskal;

c)  $C_{H++}$ ;

d) Visual Basic.

2) Кроссплатформенное программное обеспечение программное обеспечение. работающее:

а) на одной аппаратной платформе и/или операционной системе;

b) на двух аппаратных платформах и/или операционных системах;

с) более чем на одной аппаратной платформе и/или операционной системе;

d) более чем на двух аппаратных платформах и/или операционных системах.

3) Процесс создания приложения можно разделить на следующие этапы:

а) написание программного кода, описание свойств элементов;

- b) формирование окна программы;
- с) отладка программы;
- d) тестирование;

е) разработка справочной системы.

4) Перечислите, что входит в главное окно проекта Lazarus:

а) меню;

b) панель инструментов;

c) палитра компонентов;

d) инспектор объектов;

e) окно редактора кода.

5) Визуальные и невизуальные компоненты программы находятся в окне:

a) Редактора кода;

b) Инспектора объектов;

c) Палитры компонентов

d) Проектировщика форм.

6) Инспектор объектов содержит страницы:

a) «Свойства» («Properties»);

b) «События» («Events»);

c) «Избранное» («Favorites»);

d) «Ограничения» («Restricted»);

e) «Процедуры» («Procedures»);

f) «Функции» («Functions»);

7) Общими для большинства компонентов являются свойства:

a) цвет;

b) имя;

c) размер;

d) интервал;

e) положение на экране.

8) Текст, который отображается на элементе или вблизи элемента контроля соответствует свойству:

a) Style;

b) Caption;

c) Font;

d) Items;

e) Name.

9) Строка текста, которая представляет фактические данные, которые этот объект содержит, соответствует свойству:

a) Text;

b) Caption;

c) Font;

d) Size;

e) Name.

10) Шрифт, используемый для написания текста, связанного с элементом управления, соответствует свойству:

a) Style;

b) Caption;

c) Font;

d) Items;

e) Name.

11) Цвет, который будет использоваться для обрисовки элемента управления или цвета текста, который в нем содержится, соответствует свойству:

a) Style;

b) Color;

c) Font;

d) Visible;

e) Canvas.

12) Предлагаемое действие, когда нажата кнопка мыши, характеризует событие:

a) Click;

b) OnClick;

c) OnKeyPress;

d) OnEntry;

## e) OnResize.

13) При нажатии на кнопку выполняется код, написанный в процедуре, вызываемой событием:

a) Click;

b) OnClick;

c) OnKeyPress;

d) OnEntry;

e) OnResize.

14) Текстовая часть программы пишется непосредственно в окне:

a) Редактора кода;

b) Инспектора объектов;

c) Палитры компонентов

d) Проектировщика форм.

15) Для удобства редактирования текста:

a) все строки пронумерованы;

b) все служебные слова выделяются жирным шрифтом;

c) знаки препинания становятся красными;

d) строки с ошибками выделяются коричневым цветом;

e) комментарии могут заключаться в  $\{$  или (\*\*), начинаются с // и выделяются синим;

f) строки с ошибками выделяются жёлтым цветом;

g) комментарии могут заключаться в [] или (""), начинаются с // и выделяются красным;

16) На какие части, которые работают независимо, разбивается текст программы: a) процедуры и функции;

b) константы и метки;

c) переменные и массивы;

d) строки и файлы;

e) процедуры и переменные;

17) Чтобы запустить Приложение на выполнение, необходимо нажать:

a) клавишу F9;

b) кнопку Пуск;

c) клавишу F5;

d)  $Ctrl+F9;$ 

 $e)$  Alt+F5.

18) Будущее окно приложения, на котором будут располагаться компоненты, называется: a) формой;

b) модулем;

c) приложение;

d) редактор.

19) Компонент, который служит для размещения текста на форме:

a) Label;

b) Button;

c) Edit; d) Image;

e) GroupBox.

20) Компонент, который представляет собой текстовое окно, в которое можно вводить текст или числа во время выполнения программы размещения текста на форме:

a) Label;

b) Button;

c) Edit;

d) Image;

e) OpenDialog.

21) Компонент, который используется для организации выбора из нескольких взаимоисключающих возможностей (при этом допускается выбор только одного варианта из нескольких):

a) GroupBox;

b) RadioButton:

c) ListBox;

d) ComboBox;

e) Timer.

22) Компонент, который может выполнять некоторый код через регулярные промежутки времени. Размешённый на форме, он остаётся невилимым во время работы приложения:

- a) GroupBox;
- b) RadioButton;
- $c)$  ListBox:
- d) ComboBox:
- e) Timer.

# Название теста: Основы работы в среде локальных и глобальных компьютерных

сетей

1) Чтобы подключить компьютер к локальной сети необходимо иметь:

а) модем

- b) сетевую карту
- с) тактовый генератор
- d) Wi-fi
- 2) Модем это устройство обеспечивающее
	- а) подключение ПК к локальной сети
	- b) подключение ПК к телефону
	- с) подключение ПК к глобальной сети
	- d) соединение двух ПК между собой

3) Множество компьютеров, связанных каналами передачи информации и находящееся в пределах одного здания, называется:

а) региональной компьютерной сетью

- b) локальной компьютерной сетью
- с) глобальной компьютерной сетью
- d) информационной системой с гиперсвязью

4) Для хранения файлов, предназначенных для общего доступа пользователей сети, используется:

- а) принт-сервер
- **b**) файл-сервер
- с) рабочая станция
- d) коммутатор

5) Протокол компьютерной сети - это:

- а) программа, устанавливающая связь между компьютерами в сети
- b) последовательная запись событий, происходящих в компьютерной сети
- с) сетевая операционная система
- d) набор правил, определяющий характер взаимодействия различных компонентов сети

6) Уровень, обеспечивающий поддержку прикладных процессов конечных пользователей, называется:

- а) прикладным
- **b**) представительским
- с) сеансовым
- d) транспортным

## Название теста: Архитектура аппаратных и программных средств персональных компьютеров (ПК)

- 1) Микропроцессор входит в состав:
	- а) материнской платы
	- b) внутренней памяти
	- с) монитора
	- d) оперативной памяти
- 2) Основной функцией центрального процессора является:
	- а) выполнение математических расчётов
	- b) выполнение обмена информацией
	- с) обработка всей информации
	- d) работа с устройствами
- 3) Характеристикой процессора не является:
	- а) тактовая частота
	- **b**) разрядность
	- с) ядерность
	- d) разрешение
- 4) Вилеокарта располагается:
	- е) в мониторе
	- f) на материнской плате
	- g) в постоянном запоминающем устройстве
	- h) в оперативной памяти
- 5) Микропроцессор входит в состав:
	- а) материнской платы
	- **b**) внутренней памяти
	- с) монитора
	- d) оперативной памяти
- 6) Основной функцией центрального процессора является:
	- а) выполнение математических расчётов
	- b) выполнение обмена информацией
	- с) обработка всей информации
	- d) работа с устройствами
- 7) Характеристикой процессора не является:
	- а) тактовая частота
	- **b**) разрядность
	- с) ядерность
	- d) разрешение
- 8) Устройство, не используемое для долговременного хранения информации:
	- а) оперативное запоминающее устройство
	- **b**) СD-лиски
	- с) жёсткие диски
	- d) флэш-карты
- 9) Материнская плата служит для:
	- а) включения ПК
	- b) размещения и согласования работы устройств ПК
	- с) того, чтобы вставлять процессор
	- d) чтобы подключать другие платы

Название какого устройства необходимо вписать в пустой блок общей схемы  $10<sup>1</sup>$ компьютера?

- а) модем
- **b**) внутренняя память
- с) контроллер устройства вывода
- d) дисковод
- 11)  $RAM 3TO$ :
	- а) Постоянное запоминающее устройство
	- **b**) Регистр памяти
	- с) Оперативная память
	- d) Интегральная схема
- 12) Объем оперативной памяти:
	- а) не влияет на скорость её работы
	- b) влияет на способ подключения

с) чем больше, тем больше производительность ПК

d) влияет на объем адресуемой памяти

- 13) Для управления работой компьютера и выполнения операций над данными служит:
	- а) винчестер
	- **b**) тактовая частота
	- с) оперативная память
	- d) процессор
- 14) Все данные, обрабатываемые процессором попадают в/из:
	- а) устройство ввода
	- b) процессор
	- с) оперативную память
	- d) постоянное запоминающее устройство
- 15) Материнская плата называется интегрированной, если в ней встроена:
	- а) вилеокарта
	- **b**) звуковая карта
	- с) сетевая карта
	- d) процессор
- 16) Достоинством неинтегрированной материнской платы не является:
	- а) высокая ремонтопригодность
	- **b**) высокая цена
	- с) высокая производительность
	- d) возможность модернизации
- 17) Память, хранящая данные только во время работы ПК называется:
	- а) долговременной
	- **b)** полупостоянной
	- с) постоянной
	- d) оперативной
- 18) Устройство, предназначенное для ввода контурных изображений называется:
	- а) Сетевой адаптер
	- **b)** Графический планшет
	- с) Модем
	- d) Стример

## Название теста: Компьютерные технологии обработки информации

1) В качестве основной в компьютерной технике используется \_\_\_\_\_\_\_\_\_\_\_ система счисления:

- а) Восьмеричная
	- **b**) Шестнадцатеричная
	- с) Двоичная
	- d) Десятичная

2) Вещественное число Х с плавающей точкой представляется в виде (М - мантисса, р порядок, q - основание системы счисления):

- a)  $X = M * q<sup>p</sup>$
- b)  $X = M*E^p$
- c)  $X = M + q^{p}$
- d)  $X = q^{p-M}$
- 3) Дано целое десятичное число X=-5010. Его 8-битный дополнительный код:
	- a) 1001110
	- b) 11001111
	- c)  $11001110$
	- d) 10110001

4) Для записи целых положительных чисел в компьютерах используется:

- а) мантисса и порядок
- b) обратный код
- с) прямой код

## d) дополнительный код

5) Если обратный код целого числа Х имеет вид 100110102, то его значение в десятичной системе счисления равно:

- a)  $-100$
- $b) 101$
- $c)$  101
- $d)$  100

## 3.3 Темы рефератов

- Основные понятия информатики, принципы организации вычислительных систем и современные архитектуры компьютеров

- Персональный компьютер
- Программное обеспечение и классификация компьютеров
- Локальные компьютерные сети и Интернет

## 3.4 Темы коллоквиумов

- Программирование в системе Lazarus

#### 3.5 Темы опросов на занятиях

- 1) Понятие данных и информации.
- 2) Форма представления информации.
- 3) Виды и свойства информации. Информационные процессы и их модели.
- 4) Аналоговая и цифровая обработка, компьютерная обработка.
- 5) Позиционные системы счисления. Кодирование информации
- 6) Операционные системы (OC) на ПК (MS DOS, Windows, Linux и др.
- 7) Элементы технического сервиса ПК:
	- установка ОС и прикладных программ,
	- создание индивидуальной операционной среды пользователя,
	- сервис сменных носителей информации (компакт-диски, флеш-память),
	- поддержка целостности данных,
	- расширение и модернизация конфигурации аппаратных и программных средств.
- 8) Локальные и глобальные сети ПК, основные характеристики и тенденции развития.
- 9) Архитектура, аппаратура, сетевые протоколы, интерфейс пользователя.
- 10) Проводные и беспроводные компьютерные сети.

11) Работа в глобальной сети Internet, использование электронной почты, методов доступа FTP, WWW и др.

12) Работа с WWW браузерами (Internet Explorer, Yandex, Opera, Mozilla Firefox и др.).

13) Архитектура компьютеров. аппаратные  $\overline{\mathbf{M}}$ программные средства, оценка производительности компьютерной системы, классификация компьютеров.

14) Микропроцессоры и микрокомпьютеры.

15) Сбор, обработка данных, управление объектом, передача данных на основе использования микрокомпьютеров.

16) Современный компьютер как совокупность аппаратуры и программных средств.

17) Базовая аппаратная конфигурация персонального компьютера. Центральный процессор, оперативная память, системная магистраль, внешние устройства (магнитная память, устройства ввода-вывода, современные периферийные устройства).

18) Компьютер как центральное звено системы обработки информации.

19) Иерархия программных средств. BIOS, операционная система, прикладные программы. Интерфейсы, стандарты.

20) Структурное, модульное, объектно-ориентированное программирование.

21) Элементы программирования на алгоритмическом языке высокого уровня (Pascal, Lazarus).

22) Основные понятия языка: идентификатор, оператор, ключевое слово. Структура программных объектов (подпрограмм, модуля, программы).

23) Стандартные типы данных языка. Арифметические операции, выражения и функции.

24) Важнейшие операторы: присваивание, полное и неполное ветвление, выбор, цикл с параметром, с предусловием, с постусловием.

25) Реализация простейших алгоритмов. Вычисление сумм и произведений, рядов, минимума и максимума, итерационные циклы, использование массивов для запоминания информации, сортировка.

26) Получение математических моделей технических подсистем РЭС.

27) Формальная аналогия электрических, тепловых, механических и других физически однородных подсистем РЭС.

28) Важнейшие численные метолы.

29) Mathcad: решение линейных уравнений (систем уравнений). решение дифференциальных уравнений, графическое представление результатов вычислений.

30) Місгосар: моделирование простейших электрических схем в статическом, динамическом и частотном режимах.

31) Графические системы конструкторского 3D-моделирования (Компас, Solid Works, Autodesk Inventor): основные возможности, интерфейс.

32) Программы схемотехнического моделирования MicroCAP и Electronic Work Bench: назначение, интерфейс, библиотеки элементов, режимы работы.

33) Законодательные и иные правовые акты РФ, регулирующие правовые отношения в сфере ИБ и защиты государственной тайны.

34) Защита от несанкционированного вмешательства в информационные процессы.

35) Организационные меры, инженерно-технические и иные методы защиты информации в том числе сведений, составляющих государственную тайну.

36) Защита информации в локальных компьютерных сетях, антивирусная защита.

37) Специфика обработки конфиденциальной информации в компьютерных системах.

## 3.6 Экзаменационные вопросы

1) Понятие информации, ее особенности и виды, информация, ее свойства, структура.

2) Сообщения, данные, сигнал, атрибутивные свойства информации, показатели качества информации, формы представления информации.

3) Общая характеристика процессов сбора, передачи, обработки и накопления информации.

4) Меры и единицы представления, измерения и хранения информации.

5) Системы счисления. Двоичная, шестнадцатеричная системы. Машинная арифметика.

6) Кодирование данных в компьютере.

7) Предмет алгебры логики. Логические операции и их аппаратная реализация

8) Таблицы истинности. Законы алгебры логики

9) Основные этапы развития вычислительной техники. Понятие компьютера и его структурная организация. Программный принцип управления по фон Нейману. Поясните функциональное взаимодействие устройств и назначение видов устройств

10) Технические средства реализации информационных процессов.

11) Архитектуры ЭВМ. Принципы работы вычислительной системы.

12) Персональные компьютеры  $(IIK)$ : назначение, отличительные особенности, классификация, перспективы и направления развития.

13) Состав и назначение основных элементов персонального компьютера. Структурная схема компьютера. Принцип действия. Центральный процессор. Системные шины и слоты расширения

14) Архитектура персональных компьютеров, назначение основных устройств и информационные связи между ними.

- 15) Запоминающие устройства: классификация, принцип работы, основные характеристики Организация магнитных дисков.
- 16) Устройства ввода/вывода данных, их разновидности и основные характеристики

17) Назначение основных устройств компьютера: центрального процессора, внутренней и внешней памяти.

18) Характеристика внутренней и внешней конфигурации ПК. Состав, назначение внешних

устройств ПК.

19) Вычислительные системы, назначение, классификация, архитектура.

20) Назначение программных средств, их классификация, состав. Для каких целей используются в ПК операционные системы (ОС)? Каковы особенности имеют наиболее популярные операционных системы (ОС) в компьютерах?

21) Состав и структура операционной системы Windows. Основные понятия. Как создать свой каталог на диске? Какие основные операции с файлами Вы знаете? Какими средствами можно воспользоваться для этих целей?

22) Типы диалога и формы его реализации на ПК (меню, высвечивание шаблона, запросответ, взаимодействие на естественном языке и т.п.). Инструментальные оболочки (Total Commander  $H$  Т.П.).

23) Функции тестирующих программ, утилит, драйверов, операционных оболочек и др. системных программ.

24) Прикладное программное обеспечение как инструментарий решения функциональных задач. Классификация, особенности построения и область применения.

25) Пакеты прикладных программ (ППП) общего, офисного назначения, текстовые и графические редакторы, табличные процессоры, системы управления базами данных, издательские и мультимедийные системы, браузеры и др.)

26) Опишите основные приёмы и охарактеризуйте наиболее известные программные средства разработки текстовых документов. Назначение Microsoft Office. Программы Word, Excel, Access.

27) Профессиональные пакеты прикладных программ.

28) Состав инструментальных средств программирования (редактор, транслятор, отладчик, библиотекарь и др.).

29) Общая характеристика технологии создания программных средств. Роль пользователя в создании оригинальных прикладных программ.

30) Эталонная модель взаимодействия открытых систем (OSI - Open Systems Interconnection).

31) Понятие компьютерной сети, ее назначение. Принципы передачи информации. Аппаратная и программная поддержка

32) Назначение компьютерных сетей. Классификация компьютерных сетей. Обшие принципы построения вычислительных сетей, их иерархия, архитектура, топология.

33) Цели и задачи телекоммуникаций. Типы систем передачи данных.

34) Основные понятия локальных компьютерных сетей. Как организовать работу локальной вычислительной сети?

35) Основные понятия глобальных компьютерных сетей. Что такое Интернет? Как организовать работу с Интернет? Технические и программные средства компьютерной сети.

36) Основные понятия глобальных компьютерных сетей. Что такое Интернет? Как организовать работу с Интернет? Использование каналов передачи данных. Коммуникационное оборудование.

37) Назначение, характеристика, структура и состав сети Internet, Возможности и условия ее функционирования.

38) Принципы межсетевой адресации и протокольной маршрутизации. Адресация и протоколы Internet.

39) Службы и технологии Internet. Организация работы пользователя в сети Internet.

40) Понятие безопасности компьютерной информации. Объекты и элементы защиты данных в компьютерных системах.

41) Компьютерные вирусы и антивирусные программные средства, их роль в защите информации.

42) Криптографический метод защиты информации.

43) Обработка данных средствами электронных таблиц. Каковы возможности применения электронных таблиц для расчётов?

44) Банки данных (БНД). Основные понятия банков данных. Охарактеризуйте основные компоненты БНД.

45) Архитектура БНД. Типы и модели данных. Реляционные, иерархические и сетевые

модели данных.

46) Реляционная модель данных (РМД). Пример РМД.

47) Виды и типы данных. Целые числа. Числа с плавающей точкой.

48) Основные понятия моделей данных. Взаимосвязи в моделях данных. Взаимосвязь «один ко многим». Взаимосвязь «многие ко многим».

49) Языки программирования высокого уровня и их использование для разработки программ.

50) Технология системного проектирования программных средств. Основные этапы технологического процесса разработки программ для решения задач на ПК. Методы создания и оформления программных средств.

51) Алгоритмические языки. Вилы алгоритмических структур.

52) Виды и типы данных. Кодирование символьной информации. Массивы. Записи.

53) Как создать свой каталог на диске? Какие основные операции с файлами Вы знаете? Какими средствами можно воспользоваться для этих целей?

54) Для каких целей используется операционная система WINDOWS? Как работать с файлами WINDOWS?

55) Каким образом осуществляется навигация в персональном компьютере? Какие программные средства для этого существуют? Охарактеризуйте их.

56) Приведите определение компьютерного вируса. Назовите не менее 5 признаков классификации компьютерных вирусов. Кратко раскройте суть признаков.

57) Назовите не менее 6 приёмов защиты информации на своём ПК при работе в сети Интернет.

58) Что понимается под Интернет? Назовите 5 информационных систем (служб) Интернета. Что такое IP -адрес и URL-адрес в сети Интернет?

59) Охарактеризуйте погрешности компьютерной арифметики?

60) Какие виды матриц различают при численном решении систем линейных уравнений?

61) В чем заключается метод исключения Гаусса?

62) В чём сущность итерационных методов? Как можно обеспечить гарантированную сходимость таких методов?

63) Какие методы решения нелинейных уравнений вы знаете? Как отделить корни нелинейных уравнений? В чем сущность итерационных процессов решения нелинейных уравнений?

64) Что такое интерполяция? Какие методы интерполяции существуют?

65) В каких случаях используется сплайн-интерполяция?

66) Сравните методы прямоугольников, трапеций и Симпсона.

67) На примере метода Эйлера дайте понятие о численном интегрировании обыкновенных дифференциальных уравнений.

68) Приведите геометрическую интерпретацию модифицированного и улучшенного методов Эйлера.

69) Что такое устойчивость дифференциального уравнения?

70) Охарактеризуйте понятие об ошибках дискретизации и ошибках округления при численном решении ОДУ.

71) Дайте понятие о неявных разностных схемах. В чем их преимущество над явными?

72) Геометрическая интерпретация метода Ньютона и метода секущих. В чем достоинства и недостатки метода Ньютона?

73) Какие методы применяются для решения систем линейных алгебраических уравнений? Как они решаются в системе Mathcad?

74) Какие методы применяются для решения систем нелинейных алгебраических уравнений? Как они решаются в системе Mathcad?

75) Почему при построении модели электрической цепи появляются дифференциальные уравнения?

76) Как формулируется задача оптимизации? Что такое целевая функция? Что такое проектные параметры?

77) Какими методами можно решить задачу оптимизации?

- 78) Какое различие между методами условной и безусловной оптимизации?
- 79) В чем сущность метода штрафных функций?

80) Особенности методов одномерного поиска

81) В чем сущность методов координатного спуска (подъёма)?

82) В чем сущность методов градиентного поиска?

83) В чем сущность методов случайного поиска?

84) В чем заключается аналогия различных подсистем РЭС? Какие типы компонентов встречаются в различных физически однородных подсистемах РЭС.

85) Уравнения связи фазовых переменных на элементах типа R, типа L и типа C для различных физически олноролных полсистем РЭС.

86) Как обозначаются и что представляют собой источники фазовых переменных в различных физически однородных подсистемах РЭС?

- 87) Какие Вы знаете методы формирования математических моделей?
- 88) Чем отличается метод топологических уравнений от метода узловых потенциалов?
- 89) Как в САПР Місгосар ввести схему электрическую принципиальную?
- 90) Как в САПР Місгосар выполнить моделирование статического режима?
- 91) Как получить ММ технической подсистемы в динамическом режиме?
- 92) В чем сущность метода переменных состояния?
- 93) Чем определяется свободная и вынужденная составляющие фазовой переменной?

94) Как определяются начальные условия? Что называется постоянной времени? Чем определяется длительность и характер переходного процесса? Как ориентировочно определить время интегрирования системы ОДУ?

95) От каких параметров зависит устойчивость численных методов интегрирования? Как определяется шаг интегрирования системы ОДУ?

96) Какие существуют метода интегрирования систем ОДУ? Объясните смысл программных переменных стандартных подпрограмм Mathcad.

97) Дайте определение комплексной передаточной функции схемы. Что показывает АЧХ цепи? Как получить выражение для АЧХ? Что показывает ФЧХ цепи? Как получить выражение для ФЧХ? Какие размерности может иметь АЧХ и ФЧХ? Как отобразить эти характеристики в Місгосар?

98) Объясните вид частотных характеристик исследуемых RC-цепей: при каком соединении цепь является ФНЧ? а ФВЧ? Как смоделировать эти характеристики в Місгосар?

99) Объясните вид частотных характеристик исследуемых RLC-цепей: при каком соединении цепь является ФНЧ? а ФВЧ? Как смоделировать эти характеристики в Місгосар?

## 3.7 Темы контрольных работ. Примеры вариантов

#### Арифметические действия над отрицательными числами, представленными в 1. обратном или дополнительном коде:

Выполните операцию сложения над числами, представленными в прямом или дополнительном коде, а результат переведите в десятичную систему счисления:

- a)  $11011101+10111100$
- b)  $10100111+10100110$
- c)  $01110100+01010110$
- d)  $01001011+00011011$
- e) 10111001+01110101
- f)  $01001110+10101100$

#### $2.$ Арифметические действия над числами, представленными в формате с плавающей точкой:

Представьте двоичные числа в формате с плавающей точкой и выполните над ними заданные операции (операцию деления выполняйте до тех пор, пока количество цифр после запятой в частном не станет на 3 больше порядка частного):

- a)  $1010101+1110$
- b)  $110011100 1010101$
- c)  $10111101*1001$
- d) 1001011100:10110

#### Арифметические действия над целыми положительными числами,  $3.$

## представленными в формате с фиксированной точкой:

Выполните над двоичными числами заданные операции:

- a)  $110100111+1100111$
- b)  $110001110 1100011$
- c)  $11001110*11011001011:101$

Результат переведите в десятичную систему счисления.

#### Перевод чисел из одной системы счисления в другую  $\mathbf{4}$

а) Переведите число 326 из десятичной системы счисления в двоичную путём представления его степенями лвойки.

b) Переведите число 11010101111 из двоичной системы счисления в восьмеричную и шестнадцатеричную.

с) Переведите число 154,36 из восьмеричной системы счисления в двоичную

d) Переведите число 8С3 из шестнадцатеричной системы счисления в двоичную

е) Переведите число 152 из десятичной системы счисления в двоичную, восьмеричную, шестнадцатеричную. Проверьте правильность перевода, выполнив обратный перевод в десятичную систему счисления.

f) Переведите дробное число 0,368 из десятичной системы счисления в двоичную с точностью до шести знаков после запятой. Проверьте правильность перевода, выполнив обратный перевод в десятичную систему счисления.

## 3.6 Вопросы дифференцированного зачёта

1) Опишите основные приёмы и наиболее известные программные средства разработки графических документов.

2) Приведите примеры программ с использованием линейного и разветвляющегося алгоритмов.

3) Виды и типы данных. Кодирование символьной информации. Массивы. Записи.

4) Типы данных в языке. Классификация типов данных. Области их применения. Структурированные типы данных. Приведите примеры объявления и использования.

5) Работа с динамическими структурами данных. Очередь как структура данных. Назначение и принцип работы.

6) Для каких целей используется объектно-ориентированное программирование? Что такое инкапсуляция, наследование и полиморфизм?

7) Для каких целей используются локальные и глобальные переменные? Приведите примеры объявления и работы с ними. Правила написания идентификаторов.

8) Как работать в графическом режиме? Какие стандартные графические процедуры Вы знаете?

9) Алгоритмы. Способы описания алгоритмов. Свойства алгоритмов.

 $10<sub>0</sub>$ Каковы основные различия между данными типа массив и файл? Приведите пример как можно объявить и работать с этими структурами данными?

Технология разработки больших программ и стили программирования.  $11)$ 

 $12)$ Для каких целей применяются модули? Какова структура модулей и как их использовать?

 $13)$ Для каких используются в языках программирования различные типы данных: целый, логический, символьный, вещественный, строковый? Приведите примеры их объявления и использования.

 $(14)$ Классификация ЯЗЫКОВ программирования. Перспективные системы программирования. Грамматика языка: алфавит, синтаксис, семантика.

 $15)$ Приведите примеры основных способов записи алгоритмов. Типовые алгоритмы линейного, разветвляющего и циклического вычислительных процессов.

Виды и типы данных. Целые числа. Числа с плавающей точкой.  $16)$ 

Для каких целей используется файловый тип данных? Стандартные процедуры и  $17)$ функции для работы с файлами. Приведите примеры объявления и использования файлов.

Каковы возможности операторов ввода-вывода? Каковы возможности ввода-вывода? 18) Приведите примеры использования операторов ввода-вывода.

19) Для каких целей используются процедуры и функции? Как описать и вызвать процедуры и функции?

Для каких целей используются указатели? Покажите на примере - как можно работать  $20<sub>0</sub>$ с динамической памятью.

Для каких целей используются записи? Как объявить и работать с этим основным 21) структурированным типом данных?

Какие программные средства для повышения эффективности и безопасности работы  $22)$ компьютеров Вы знаете?

23) Интегрированная среда программирования. Строка состояния. Система окон. Система меню. Экранный редактор.

24) Опишите основные приёмы и наиболее известные программные средства разработки графических документов.

Какова общая структура программ? Какие ошибки могут быть в программах и как их 25) обнаружить?

 $26)$ Структурное программирование. Приведите примеры использования базовых структур линейного и разветвляющегося алгоритмов вычислительных процессов.

 $27)$ Охарактеризуйте наиболее известные программные продукты для разработки радиоэлектронных средств.

28) Охарактеризуйте массивы как структуры данных. Как объявить и использовать массивы?

29) Как алгоритмы связаны с используемыми структурами данных?

 $30<sub>0</sub>$ Что такое блок-схема программы?

Что такое документированность программы? 31)

32) Какие принципы вы можете порекомендовать при написании программ?

 $33)$ Приведите основной список инструкций, используемых при структурном программировании.

34) Что такое структурное программирование?

 $35)$ Какие вы знаете основные классы алгоритмов?

Что такое определённость, выполнимость и конечность алгоритма?  $36)$ 

 $37)$ Что такое алгоритм? Приведите известные вам определения алгоритма. Приведите основные признаки алгоритма.

#### 3.8 Темы лабораторных работ

- Знакомство с персональным компьютером (архитектура, назначение и состав)

- Знакомство с операционной системой Windows (рабочий стол Windows, файлы и папки, навигация с помощью файловых менеджеров Explorer и Total Commander, работа с программами, стандартные программы Windows)

- Актуальность поиска информации в интернете. Принципы адресации в Интернет. Браузеры Internet Explorer, Google Chrome, Mozilla Firefox, Yandex, Opera. Технология поиска информации в Интернет.

- Знакомство с персональным информационным менеджером Microsoft Outlook: основные возможности и приемы работы. Работа со списком контактов. Ведение личного календаря, планирование и контроль выполнения задач. Организация совместной работы над проектом.

- Знакомство с текстовым процессором Microsoft Word: основные приёмы работы, разметка страницы, форматирование, стили, ссылки, автоматическое формирование оглавления и библиографического списка.

- Знакомство с электронными таблицами Microsoft Excel: назначение и основные возможности, настройки интерфейса программы, стандартные действия, автоматизация вычислений, построение диаграмм и графиков.

- Разработка презентаций в Microsoft PowerPoint: назначение и основные возможности, настройки интерфейса программы, создание презентации.

- Знакомство с локальными компьютерными сетями.

- Структура программ на Pascal (Lazarus): знакомство с интегрированной средой, меню, «горячие» клавиши, текстовый редактор, основные понятия языка.

- Программирование линейных алгоритмов

- Программирование разветвляющихся алгоритмов

- Программирование циклических алгоритмов

- Типовые приёмы программирования (вычисление сумм и произведений, рядов, минимума и максимума, итерационные циклы, работа с массивами, сортировка)

– Структурное программирование (подпрограммы, модули)

- Программирование с использованием записей

- Объектно-ориентированное программирование (ООП)

– Оптимизация при проектировании РЭС (Формирование целевой функции, методы оптимизации, нахождение оптимума с помощью MathCAD)

– Моделирование статических режимов подсистем РЭС (Формирование статических моделей, решение алгебраических уравнений с помощью MathCAD, MicroCAP)

- Моделирование динамических режимов подсистем РЭС (Формирование динамических моделей, решение обыкновенных дифференциальных уравнений с помощью MathCAD и MicroCAP)

– Анализ частотных характеристик РЭС (Определение основных характеристик пассивных фильтров с помощью МістоСАР)

- Основы работы с многофункциональной интерактивной вычислительной математической системой Mathcad

- Основы работы с программой для аналогового и цифрового моделирования электрических и электронных цепей Microcap

## 3.9 Зачёт

- 1) Из каких основных частей состоит компьютер?
- 2) Как включить, выключить компьютер?
- 3) Как переключить клавиатуру с языка на язык?
- 4) Какие устройства можно подключить к компьютеру?
- 5) На каком диске компьютера рекомендуется хранить информацию (файлы, папки)?
- 6) Чем файлы отличаются от папок? Как создать папку?
- 7) Как закрыть, свернуть окно программы?

8) Как набрать текст в программе Word? Какие есть возможности для редактирования текста в программе? Как сохранить текст?

9) Как передвигать страницы в программе Word (колёсико мыши, полосы прокрутки)?

- Как напечатать документ на принтере?  $10<sup>1</sup>$
- Что необходимо, чтобы подключить компьютер к сети Интернет? 11)
- $12)$ Зачем нужен интернет-браузер?

13) Что такое адресная строка? Из каких частей состоит адрес сайта, информационной страницы в сети Интернет?

- $(4)$ Как переходить по гиперссылкам (на новые страницы того или иного сайта)?
- $15)$ Как установить интернет-браузер?
- $16)$ Как пользоваться поисковым сайтом?
- $17)$ Как правильно сформулировать поисковый запрос?
- 18) Как сохранить на компьютере страницу сайта?
- Как найти в поисковой системе нужное изображение и сохранить его на компьютере? 19)
- 20) Чем опасны для вас и компьютера вредоносные программы?
- 21) Какие есть виды мошенничества в сети Интернет?
- 22) Зачем необходимо устанавливать на компьютер антивирусную программу?
- $23)$ Какие меры предосторожности следует соблюдать при работе в сети Интернет?
- Каким должен быть надёжный пароль? Как его придумать? 24)
- 25) Чем отличается служба электронной почты от почтовой службы?

26) Как завести электронный почтовый ящик? Что необходимо, чтобы написать и отправить письмо адресату?

27) В каких папках можно найти отправленные, полученные письма?

Как переслать полученное электронное письмо другому адресату? Какие полезные 28) возможности предоставляет сеть Интернет?

29) На что обратить внимание при выборе компьютера?

30) Как узнать технические характеристики компьютера?

31) Почему рекомендуется создавать архивы и резервные копии данных?

32) Какие устройства для хранения и переноса информации вам известны?

33) Что такое размер файла? Как найти информацию о размере файла?

34) Чем отличается флешка от жёсткого диска HDD?

35) Что такое облачные сервисы хранения данных?

36) Что нужно, чтобы начать работать с файлами, которые находятся на флешке?

37) Как открыть запоминающее устройство? Как компьютер «видит» подключённый жёсткий диск или флешку?

38) Какое оборудование необходимо, чтобы распечатать документы на компьютере?

39) Как подключить сканер к компьютеру? На что обратить внимание при выборе сканера?

40) Что такое многофункциональное устройство?

## **4 Методические материалы**

Для обеспечения процесса обучения и решения задач обучения используются следующие материалы:

 методические материалы, определяющие процедуры оценивания знаний, умений, навыков и (или) опыта деятельности, характеризующих этапы фор-мирования компетенций, согласно п. 12 рабочей программы.

## **4.1. Основная литература**

1. Информатика: базовый курс [Текст] : учебник для вузов / О. А. Акулов, Н. В. Медведев. - 8-е изд., стереотип. - М. : Омега-Л, 2013. - 576 с. (наличие в библиотеке ТУСУР - 50 экз.)

2. Информатика [Текст] : учебник для вузов / Н. В. Макарова, В. Б. Волков. - СПб. : ПИТЕР, 2012. - 576 с. (наличие в библиотеке ТУСУР - 51 экз.)

3. Степанов, Анатолий Николаевич. Информатика: Учебник для вузов / А. Н. Степанов. - 5 е изд. - СПб.: Питер, 2007. – 770 с.: (300 лучших учебников для высшей школы). (наличие в библиотеке ТУСУР - 67 экз.)

## **4.2. Дополнительная литература**

1. Информатика. Базовый курс / С. В. Симонович [и др.] ; ред. С. В. Симонович. - 2-е изд. - СПб. : Питер, 2007. - 639 с. (наличие в библиотеке ТУСУР - 57 экз.)

5. Turbo Pascal [Текст] : учебное пособие для вузов / В. В. Фаронов. - СПб. : ПИТЕР, 2012. - 367 с. (наличие в библиотеке ТУСУР - 6 экз.)

3. Численные методы на базе Mathcad [Текст] : учебное пособие для вузов / С. В. Поршнев, И. В. Беленкова. - СПб. : БХВ-Петербург, 2012. - 456 с. (наличие в библиотеке ТУСУР - 20 экз.)

## **4.3. Учебно-методическое пособие и программное обеспечение**

1. Информатика: Методические указания к курсовой работе для студентов очного и заочного обучения специальностей 211000.62 и 162107.65 / Кобрин Ю. П. — 2012. 16 с. [Электронный ресурс] - Режим доступа: https://edu.tusur.ru/publications/2402, свободный.

2. Информатика и информационные технологии: Методические указания по самостоятельной работе / Кобрин Ю. П. - 2013. 12 с. [Электронный ресурс] - Режим доступа: http://edu.tusur.ru/publications/2938, свободный.

3. Знакомство с персональным компьютером: Методические указания к лабораторной работе по "Информатике" для студентов очного и заочного обучения специальностей 211000.62 и 162107.65 / Кобрин Ю. П. - 2012. 10 с. [Электронный ресурс] - Режим доступа: http://edu.tusur.ru/publications/2360, свободный.

4. Устройство персонального компьютера / Приложение к лабораторной работе "Знакомство с персональным компьютером": Методические указания к лабораторной работе по "Информатике" для студентов очного и заочного обучения специальностей 211000.62 и 162107.65 / Кобрин Ю. П. - 2012. 59 с. [Электронный ресурс] - Режим доступа: http://edu.tusur.ru/publications/2361, свободный.

5. Основы работы в операционной системе Windows: Методические указания к лабораторной работе по "Информатике" для студентов очного и заочного обучения специальностей

211000.62 и 162107.65 / Кобрин Ю. П. - 2012. 14 с. [Электронный ресурс] - Режим доступа: http://edu.tusur.ru/publications/2362, свободный.

6. Основы работы в операционной системе Windows / Приложение к лабораторной работе «Основы работы в операционной системе Windows»: Методические указания к лабораторной работе по "Информатике" для студентов очного и заочного обучения специальностей 211000.62 и 162107.65 / Кобрин Ю. П. - 2012. 48 с. [Электронный ресурс] - Режим доступа: http://edu.tusur.ru/publications/2363, свободный.

7. Знакомство с локальными компьютерными сетями: Методические указания к лабораторной работе по дисциплине «Компьютерные сети и интернет-технологии», а также для самостоятельной работы / Кобрин Ю. П. - 2012. 19 с. [Электронный ресурс] - Режим доступа: http://edu.tusur.ru/publications/2626, свободный.

8. Поиск информации в Интернете: Методические указания к лабораторной работе по "Информатике" для студентов очного и заочного обучения специальностей 211000.62 и 162107.65 / Кобрин Ю. П. - 2012. 6 с. [Электронный ресурс] - Режим доступа: http://edu.tusur.ru/publications/2371, свободный.

9. Приложение к лабораторной работе «Поиск информации в Интернете»: Методические указания к лабораторной работе по "Информатике" для студентов очного и заочного обучения специальностей 211000.62 и 162107.65 / Кобрин Ю. П. - 2012. 29 с. [Электронный ресурс] - Режим доступа: http://edu.tusur.ru/publications/2372, свободный.

10. Знакомство с текстовым процессором Microsoft Word: Методические указания к лабораторной работе по "Информатике" для студентов очного и заочного обучения специальностей 211000.62 и 162107.65 / Кобрин Ю. П. - 2012. 7 с. [Электронный ресурс] - Режим доступа: http://edu.tusur.ru/publications/2364, свободный.

11. Приложение к лабораторной работе «Знакомство с текстовым процессором Microsoft Word»: Методические указания к лабораторной работе по "Информатике" для студентов очного и заочного обучения специальностей 211000.62 и 162107.65 / Кобрин Ю. П. - 2012. 25 с. [Электронный ресурс] - Режим доступа: http://edu.tusur.ru/publications/2365, свободный.

12. Знакомство с табличным процессором Microsoft Excel: Методические указания к лабораторной работе по "Информатике" для студентов очного и заочного обучения специальностей 211000.62 и 162107.65 / Кобрин Ю. П. - 2012. 8 с. [Электронный ресурс] - Режим доступа: http://edu.tusur.ru/publications/2366, свободный.

13. Приложение к лабораторной работе «Знакомство с табличным процессором Microsoft Excel»: Методические указания к лабораторной работе по "Информатике" для студентов очного и заочного обучения специальностей 211000.62 и 162107.65 / Кобрин Ю. П. - 2012. 26 с. [Электронный ресурс] - Режим доступа: http://edu.tusur.ru/publications/2367, свободный.

14. Создание презентаций в Microsoft Office PowerPoint: Методические указания к лабораторной работе по "Информатике" для студентов очного и заочного обучения специальностей 211000.62 и 162107.65 / Кобрин Ю. П. - 2012. 8 с. [Электронный ресурс] - Режим доступа: http://edu.tusur.ru/publications/2368, свободный.

15. Знакомство с персональным информационным менеджером Microsoft Outlook: Методические указания к лабораторной работе по "Информатике" для студентов очного и заочного обучения специальностей 211000.62 и 162107.65 / Кобрин Ю. П. - 2012. 8 с. [Электронный ресурс] - Режим доступа: http://edu.tusur.ru/publications/2369, свободный.

16. Приложение к лабораторной работе «Знакомство с персональным информационным менеджером Microsoft Outlook»: Методические указания к лабораторной работе по "Информатике" для студентов очного и заочного обучения специальностей 211000.62 и 162107.65 / Кобрин Ю. П. - 2012. 18 с. [Электронный ресурс] - Режим доступа: http://edu.tusur.ru/publications/2370, свободный.

17. Работа в интегрированной среде Borland Pascal: Методические указания к лабораторной работе по "Информатике" для студентов очного и заочного обучения специальностей 211000.62 и 162107.65 / Кобрин Ю. П. - 2012. 23 с. [Электронный ресурс] - Режим доступа: http://edu.tusur.ru/publications/2373, свободный.

18. Интегрированная среда Borland Pascal. Приложение к лабораторной работе "Работа в интегрированной среде Borland Pascal": Методические указания к лабораторной работе по "Информатике" для студентов очного и заочного обучения специальностей 211000.62 и 162107.65 / Кобрин Ю. П. - 2012. 36 с. [Электронный ресурс] - Режим доступа: http://edu.tusur.ru/publications/2374, свободный.

19. Линейные программы: Методические указания к лабораторной работе по "Информатике" для студентов очного и заочного обучения специальностей 211000.62 и 162107.65 / Кобрин Ю. П. - 2012. 36 с. [Электронный ресурс] - Режим доступа: http://edu.tusur.ru/publications/2377, свободный.

20. Разветвленные программы: Методические указания к лабораторной работе по "Информатике" для студентов очного и заочного обучения специальностей 211000.62 и 162107.65 / Кобрин Ю. П. - 2012. 23 с. [Электронный ресурс] - Режим доступа: http://edu.tusur.ru/publications/2379, свободный.

21. Циклические программы: Методические указания к лабораторной работе по "Информатике" для студентов очного и заочного обучения специальностей 211000.62 и 162107.65 / Кобрин Ю. П. - 2012. 19 с. [Электронный ресурс] - Режим доступа: http://edu.tusur.ru/publications/2380, свободный.

22. Типовые приемы программирования: Методические указания к лабораторной работе по "Информатике" для студентов очного и заочного обучения специальностей 211000.62 и 162107.65 / Кобрин Ю. П. - 2012. 21 с. [Электронный ресурс] - Режим доступа: http://edu.tusur.ru/publications/2385, свободный.

23. Формирование текстов: Методические указания к лабораторной работе по "Информатике" для студентов очного и заочного обучения специальностей 211000.62 и 162107.65 / Кобрин Ю. П. - 2012. 16 с. [Электронный ресурс] - Режим доступа: http://edu.tusur.ru/publications/2386, свободный.

24. Модульное и структурное программирование: Методические указания к лабораторной работе по "Информатике" для студентов очного и заочного обучения специальностей 211000.62 и 162107.65 / Кобрин Ю. П. - 2012. 20 с. [Электронный ресурс] - Режим доступа: http://edu.tusur.ru/publications/2387, свободный.

25. Программирование с использованием записей: Методические указания к лабораторной работе по "Информатике" для студентов очного и заочного обучения специальностей 211000.62 и 162107.65 / Кобрин Ю. П. - 2012. 17 с. [Электронный ресурс] - Режим доступа: http://edu.tusur.ru/publications/2390, свободный.

26. Программирование с использованием файлов: Методические указания к лабораторной работе по "Информатике" для студентов очного и заочного обучения специальностей 211000.62 и 162107.65 / Кобрин Ю. П. - 2012. 27 с. [Электронный ресурс] - Режим доступа: http://edu.tusur.ru/publications/2391, свободный.

27. Работа с экраном в графическом режиме: Методические указания к лабораторной работе по "Информатике" для студентов очного и заочного обучения специальностей 211000.62 и 162107.65 / Кобрин Ю. П. - 2012. 32 с. [Электронный ресурс] - Режим доступа: http://edu.tusur.ru/publications/2393, свободный.

28. Объектно-ориентированное программирование (ООП): Методические указания к лабораторной работе по "Информатике" для студентов очного и заочного обучения специальностей 211000.62 и 162107.65 / Кобрин Ю. П. - 2012. 28 с. [Электронный ресурс] - Режим доступа: http://edu.tusur.ru/publications/2394, свободный.

29. Применение системы автоматизации научно-технических расчетов MathCAD при проектировании РЭС: Методические указания к лабораторной работе по "Информатике" для студентов очного и заочного обучения специальностей 211000.62 и 162107.65 / Кобрин Ю. П. - 2012. 53 с. [Электронный ресурс] - Режим доступа: http://edu.tusur.ru/publications/2396, свободный.

30. Оптимизация при проектировании РЭС: Методические указания к лабораторной работе по "Информатике" для студентов очного и заочного обучения специальностей 211000.62 и 162107.65 / Кобрин Ю. П. - 2012. 30 с. [Электронный ресурс] - Режим доступа: http://edu.tusur.ru/publications/2397, свободный.

31. Моделирование статических режимов подсистем РЭС: Методические указания к лабораторной работе по "Информатике" для студентов очного и заочного обучения специальностей 211000.62 и 162107.65 / Кобрин Ю. П. - 2012. 30 с. [Электронный ресурс] - Режим доступа: http://edu.tusur.ru/publications/2399, свободный.

32. Моделирование динамических режимов подсистем РЭС: Методические указания к

лабораторной работе по "Информатике" для студентов очного и заочного обучения специальностей 211000.62 и 162107.65 / Кобрин Ю. П. - 2012. 27 с. [Электронный ресурс] - Режим доступа: http://edu.tusur.ru/publications/2400, свободный.

33. Моделирование частотных характеристик линейных RLC-цепей на компьютере: Методические указания к лабораторной работе по "Информатике" для студентов очного и заочного обучения специальностей 211000.62 и 162107.65 / Кобрин Ю. П. - 2012. 27 с. [Электронный ресурс] - Режим доступа: http://edu.tusur.ru/publications/2401, свободный.

### **4.4. Базы данных, информационно справочные и поисковые системы**

1. https://www.yandex.ru/ - это поиск информации в интернете с учетом русской морфологии и возможностью регионального уточнения.

2. https://www.google.ru/ - это первая по популярности крупнейшая мультиязычная поисковая система интернета, принадлежащая корпорации Google Inc., занимающая более 60 % мирового рынка.